**République Algérienne Démocratique et Populaire Ministère de l'Enseignement Supérieur et de la Recherche Scientifique**

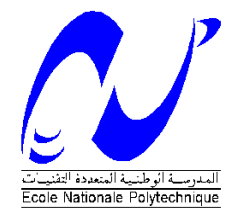

Ecole Nationale Polytechnique Département d'Electrotechnique Laboratoire de Recherche en Electrotechnique

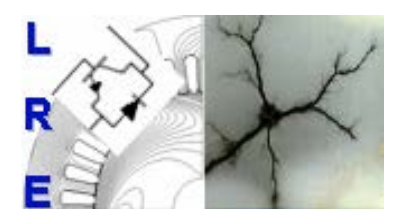

### Mémoire de Master en Electrotechnique

Présenté par : **BENHAMMOU Siddik**

#### **Intitulé**

### **Analyse de la Qualité d'Énergie Électrique Une application dédiée à la surveillance en temps réel**

**Directeur du mémoire :** 

M. TAHMI Redouane Docteur **ENP** 

#### **ENP 2012**

**ملخص :** قمنا في إطار هذا العمل بمعالجة إشكالية جودة الطاقة الكهربائية، الظواهر الأساسية التي تتسبب في تدهورها، مصادرها وكذا تأثيرها على المعدات الكهربائية. قصد الإجابة على حاجيات دراستنا هذه، تطرقنا إلى مجموعة الأدوات و الطرائق اللازمة للتحليل، من بينها رأينا تقنية شعاع الفضاء الحديثة التي تندرج ضمن الدراسة التحليلية للاضطرابات الكهربائية. و في الأخير قمنا ببرمجة التطبيق المسمى EPQA، الموجه لمراقبة و تحليل جودة الطاقة الكهربائية.

**الكلمات المفتاحية :** جودة الطاقة الكهربائية**،** طريقة شعاع الفضاء، التطبيق، مراقبة.

#### **Résumé :**

Nous présentons dans ce travail la problématique de la Qualité de l'Energie Electrique, les phénomènes principaux qui la dégradent, leurs origines ainsi que leurs conséquences sur les équipements et l'appareillage électriques. Pour répondre aux besoins de notre étude, nous avons eu recours à un ensemble d'outils et de méthodes dont la Méthode du Vecteur d'Espace qui s'inscrit dans l'analyse des perturbations électriques. Enfin, nous avons procédé à la réalisation d'une application EPQA (Electrical Power Quality Analysis) dédiée à la surveillance et à l'analyse de la qualité de l'énergie électrique.

 **Mots Clés:** Qualité de l'Energie Electrique, Méthode du Vecteur d'Espace, Application, surveillance.

#### **Abstract:**

In this work, we have presented the electrical power quality issues, the main phenomena which degrade it, their origins and their consequences on electrical equipments. For our study we have resort to the whole tools and methods, which the space vector method is a new method for analysis of the electrical power disturbances. Finely we have proceeded to the development of an application dedicated to the monitoring and analysis of the electrical power issues.

**Key words:** Power Quality, Vector Space Method, software, monitoring.

## **Remerciement**

*Nous remercions Dieu le Tout Puissant de nous avoir donné le courage et la volonté de réaliser ce modeste travail.*

*Nous remercions particulièrement notre promoteur Monsieur R.TAHMI, pour son dévouement exceptionnel, son suivi constant et pour la confiance qu'il nous a accordée.*

*Nos sincères et chaleureux remerciements à Monsieur L.ABDELOUEL pour son aide, son appui moral, et ses qualités humaines.*

*Nous remercions également Monsieur O.TOUHAMI pour ses précieux conseils et pour l'intérêt qu'il a porté à notre travail.*

## **Dédicaces**

*À mes très chers parents* 

*À mes frères et à mes Sœurs,*

*À toute la famille BENHAMMOU,* 

*À tous mes amis,*

*À tous ceux qui ont contribué à ce modeste travail,*

*Je dédie ce mémoire.*

*Siddik*

#### Table des matières

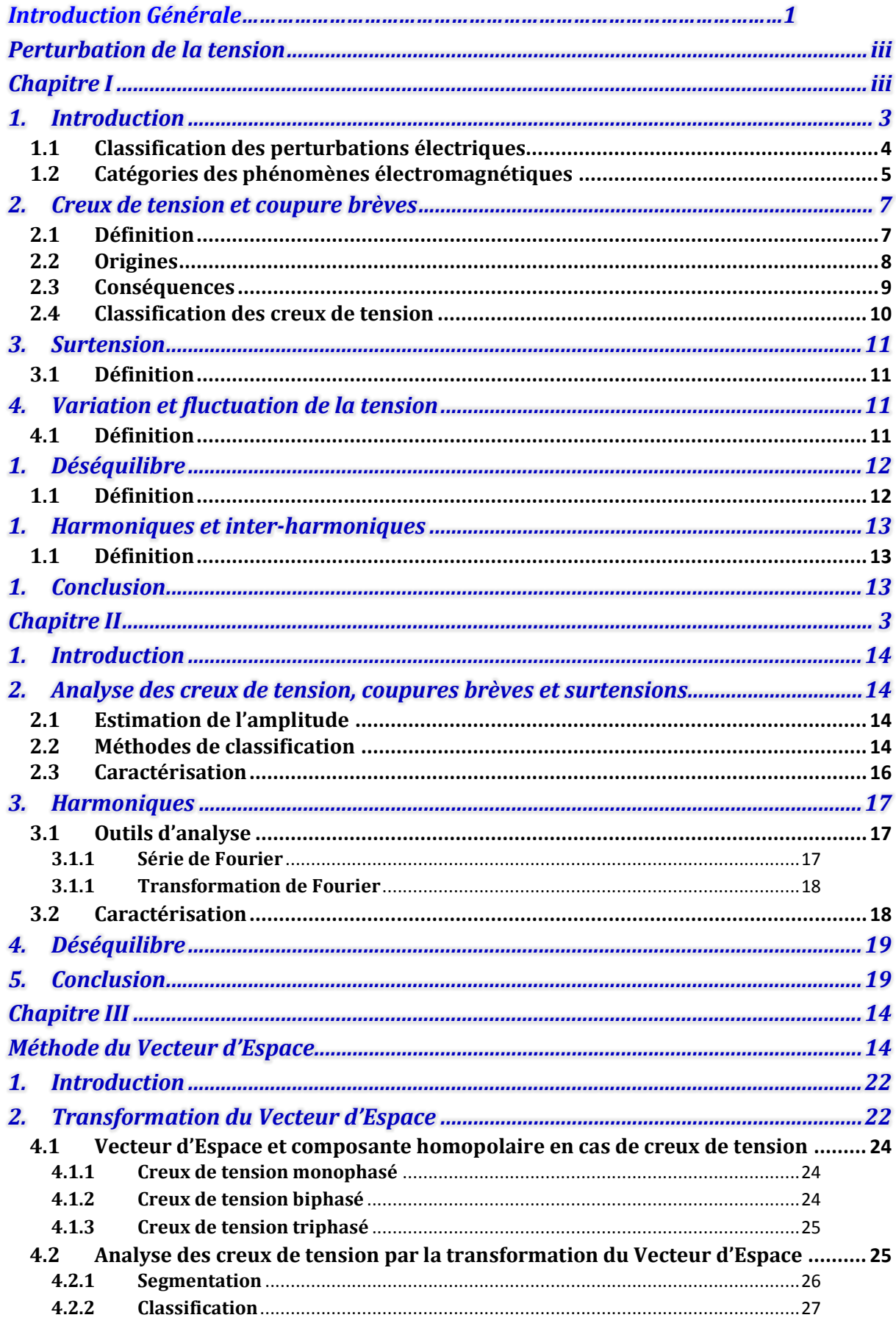

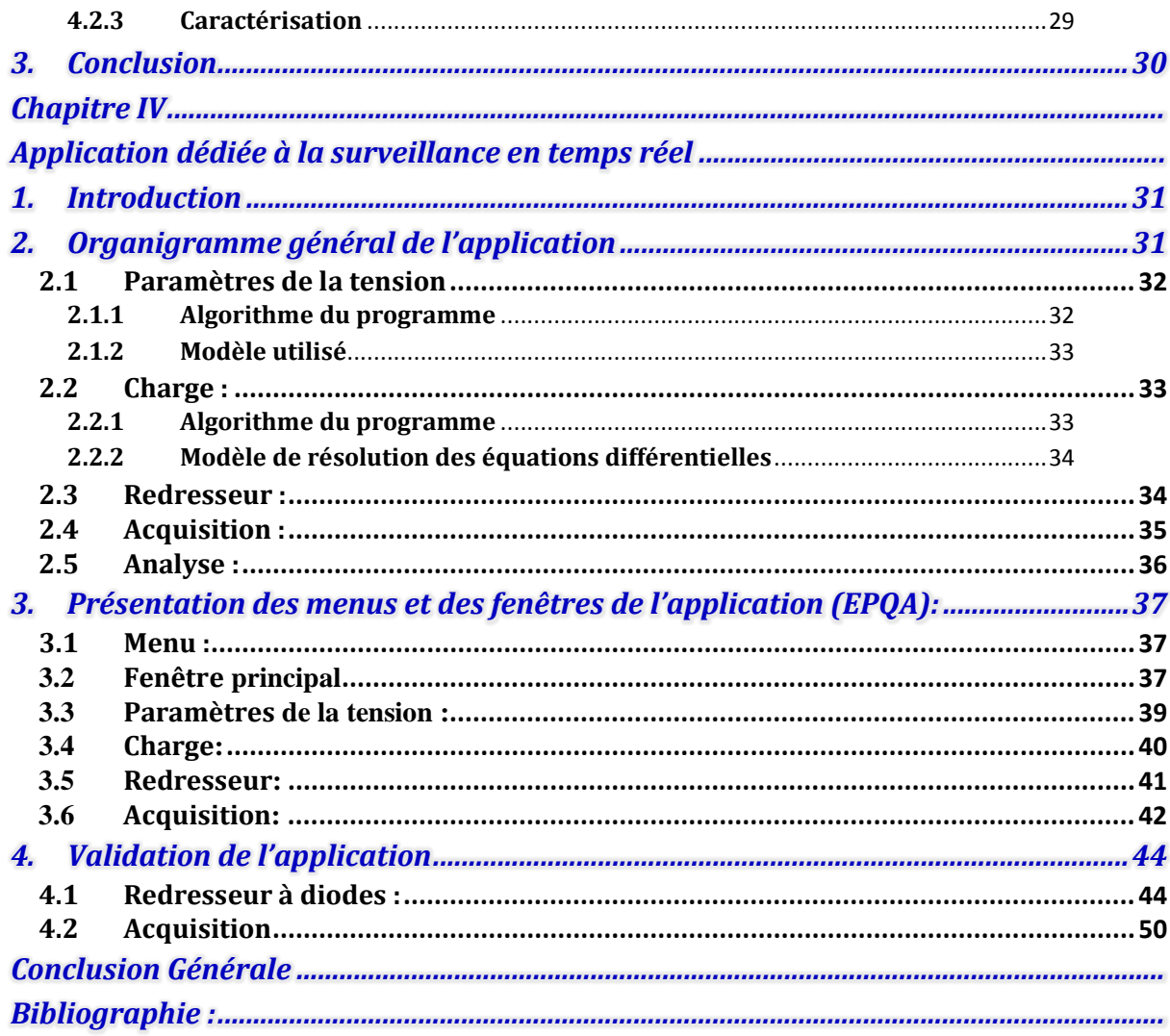

Figure I. 1 Creux de tension. 8

Figure I. 2 Paramètres caractéristiques d'un creux de tension [4]. 9

- Figure I. 3 Fluctuation de la tension. 12
- Figure I. 4 Système triphasé déséquilibré en phase et en amplitude. 12
- Figure I. 5 Onde déformée et ses harmoniques. 13

Figure II. 1 Algorithme de classification creux de tension basé sur la méthode des six tensions  $[1]$ . 15

Figure II. 2 Algorithme de classification des creux de tension basé sur les composantes symétriques. 16

Figure III.1 Les étapes de l'analyse des creux de tension [1]. 26 Figure III.2 Algorithme de segmentation et d'estimation de la zone de creux de tension [1].

27

 $\mathbf V$ 

*[Figure III.3 Algorithme de classification des creux de tension \[1\].](#page-35-2) 27 [Figure III.4 Type de creux de tension en fonction de la phase de la composante homopolaire](#page-37-1)  [\[1\].](#page-37-1) 29*

- *[Figure IV. 1 Organigramme global de l'application.](#page-40-2) 31*
- *[Figure IV. 2 Algorithme de la fenêtre](#page-41-2) : Paramètre de la tension. 32*
- *[Figure IV. 3 Algorithme de la fenêtre : charge.](#page-42-3) 33*
- *[Figure IV. 4 Algorithme de la fenêtre](#page-43-2) : Redresseur. 34*
- *[Figure IV. 5 Algorithme de la fenêtre d'acquisition.](#page-44-1) 35*
- *[Figure IV. 6 Algorithme de la fenêtre principale: Analyse.](#page-45-1) 36*
- *[Figure IV. 7 Menu d'EPQA.](#page-46-3) 37*
- *[Figure IV. 8 Fenêtre Analyse](#page-46-4) 37*
- *Figure IV. 9 Fenêtre [: Paramètres e la tension.](#page-48-1) 39*
- *[Figure IV. 10 Fenêtre: Charge.](#page-49-1) 40*
- *[Figure IV. 11 Fenêtre: Redresseur.](#page-50-1) 41*
- *[Figure IV. 12 Fenêtre: Acquisition.](#page-51-1) 42*
- *[Figure IV. 13 Paramètres d'acquisition.](#page-52-0) 43*
- *[Figure IV. 14 Redresseur à diodes Simplorer.](#page-53-2) 44*
- *[Figure IV. 15 Tension et courant redressées donnés par Simplorer.](#page-54-0) 45*
- *[Figure IV. 16 Tension et courant redressés donnés par EPQA.](#page-54-1) 45*
- *Figure IV. 17 Valeurs [obtenues par Simplorer et EPQA.](#page-54-2) 45*
- *[Figure IV. 18 Courant de source donné par Simplorer.](#page-55-0) 46*
- *[Figure IV. 19 Courant de source donné par EPQA.](#page-55-1) 46*
- *[Figure IV. 20 Redresseur à diodes D1, D5, D6 déconnectées.](#page-56-0) 47*
- *[Figure IV. 21 Tension et courant redressés donnés par Simplorer.](#page-56-1) 47*
- *Figure IV. 22 Tension et [courant redressés donnés par EPQA.](#page-56-2) 47*
- *[Figure IV. 23 Valeurs obtenues par Simplorer et EPQA.](#page-57-0) 48*
- *[Figure IV. 24 Courant de source de la phase 1 donné par Simplorer.](#page-57-1) 48*
- *[Figure IV. 25 Courant de source de la phase 1 donné EPQA.](#page-57-2) 48*
- *[Figure IV. 26 Courant de source de la phase 2 donné par Simplorer.](#page-58-0) 49*
- *[Figure IV. 27 Courant de source de la phase 2 donné par EPQA.](#page-58-1) 49*
- *[Figure IV. 28 Courant de source de la phase 3 donné par Simplorer.](#page-58-2) 49*
- *[Figure IV. 29 Courant de source de la phase 3 donné par EPQA.](#page-58-3) 49*
- *[Figure IV. 30 Courant d'une source mesuré par ''EPQA](#page-59-1) ''. 50*
- *[Figure IV. 31 Courant de sources mesuré par ''DAQVIEW''.](#page-59-2) 50*
- *[Tableau I. 1 Vue d'ensemble des principales perturbations électriques \[2\].](#page-13-1) 5*
- *[Tableau I. 2 Classification des phénomènes électromagnétiques \[3\].](#page-15-2) 7*
- *[Tableau I. 3 Les différents types de creux de tension \[1\].](#page-19-4) 11*
- *[Tableau III. 1 Caractéristiques des creux de tension monophasés \[1\].](#page-32-3) 24*
- *[Tableau III. 2 Caractéristiques des creux de tension biphasés \[1\].](#page-33-2) 25*
- *[Tableau III. 3 Caractéristiques des creux de tension avec surtensions \[1\].](#page-33-3) 25*
- *[Tableau III. 4 Type de creux de tension en fonction de l'inclinaison de l'ellipse \[1\].](#page-36-0) 28*

## **Introduction Générale**

Depuis quelques années la Qualité de l'Énergie Électrique est devenue un sujet de grand intérêt qui concerne tous les acteurs du domaine énergétique, qu'ils soient producteurs ou consommateurs d'électricité. Avec l'ouverture du marché de l'énergie électrique, les consommateurs ont une multitude de choix entre les différents producteurs, ces derniers s'engagent, donc, dans une concurrence permanente, afin d'assurer une qualité maximale de leurs fournitures en énergie électrique. L'intérêt du domaine de la Qualité de l'Énergie Électrique réside dans les raisons suivantes :

 $\checkmark$  Les impératifs économiques: les perturbations électriques engendrent des pertes au niveau de la production et du transport de l'énergie électrique en matière première et elles peuvent même causer des arrêts de production dont le coût est élevé, un vieillissement rapide des équipements, etc.

 $\checkmark$  Les équipements sensibles aux perturbations et/ou générateurs de perturbations : du fait de leurs multiples avantages (souplesse de fonctionnement, excellent rendement, performances élevées) on constate le développement et la généralisation des équipements d'électronique de puissance. Ces équipements ont la particularité d'être à la fois sensibles aux perturbations de tension, et générateurs de perturbations.

Le domaine de la Qualité de l'Énergie Électrique se caractérise par:

- $\checkmark$  Les solutions préventives et curatives,
- $\checkmark$  Le monitoring, c'est-à-dire la mesure et l'analyse des perturbations électriques,

Avant de chercher des solutions aux problèmes de la qualité de l'énergie il faut passer par le monitoring, cela nous permet de connaitre l'origine des perturbations et d'évaluer leurs impacts sur les équipements.

Le travail présenté dans ce mémoire s'inscrit dans le domaine du monitoring de la Qualité de l'Énergie Électrique. Il a pour objectif de développer une application en utilisant les techniques de la surveillance et de l'analyse pour le traitement des problèmes de la Qualité de l'Énergie Électrique. La méthode du Vecteur d'Espace est destinée à l'analyse des perturbations électriques.

La méthode du Vecteur d'Espace permet d'analyser de manière automatique les perturbations mesurées. Elle est très performante dans l'analyse des perturbations au niveau de l'amplitude. Elle permet d'isoler ce type de perturbations, de les

#### Introduction Générale

classifier de manière précise et d'évaluer leur gravité en utilisant un minimum de variables. Actuellement, c'est la méthode la plus complète et exhaustive pour l'analyse des perturbations au niveau de l'amplitude. D'autres types de perturbations peuvent également être analysées de manière efficace par cette méthode, telles que la présence d'harmoniques et de déséquilibre.

Ce mémoire est organisé de la manière suivante :

Le chapitre I présente et définit le thème « Qualité de l'Énergie Électrique », les principaux types de perturbations ainsi que leurs origines, causes, conséquences et traits caractéristiques.

Le chapitre II est consacré à la présentation des méthodes d'analyse des perturbations électriques, telles que creux de tension, coupures et surtensions. Les méthodes d'estimation d'amplitude, de détection, de classification et de caractérisation seront présentées.

Dans le chapitre III, nous présentons la méthode du Vecteur d'Espace. D'abord la transformation du Vecteur d'Espace est présentée. Ensuite, nous analysons les modifications introduites dans le Vecteur d'Espace et la composante homopolaire par les perturbations qui affectent l'amplitude des grandeurs électriques. Ces modifications sont utilisées pour identifier le type de perturbation.

Le chapitre IV présente une description globale de l'application développée (algorithmes et fenêtres, menu et sous-menu) en donnant des explications sur le fonctionnement et les méthodes de calcul de chaque fenêtre.

Nous terminons par une conclusion générale, dans laquelle nous présenterons une perspective générale sur le travail effectué ainsi que les améliorations pouvant faire l'objet de travaux ultérieurs.

#### **1. Introduction**

<span id="page-11-0"></span>La Qualité de l'Énergie Électrique se rapporte à une variété de phénomènes électromagnétiques qui caractérisent la tension et le courant à un moment donné et à un emplacement donné sur le réseau, l'étude de cette dernière revient à l'étude de la qualité de la tension et du courant. Dans ce premier chapitre nous allons présenter la qualité de la tension, ses caractéristiques, les phénomènes qui la dégradent et leurs origines.

Dans la distribution de l'énergie électrique, la tension constitue le support de la puissance et le courant représente l'énergie réelle qui transite d'un point à un autre. Un système de tension triphasé est caractérisé par quatre grandeurs. Toute variation enregistrée de ces grandeurs constitue une perturbation électrique. Ces grandeurs peuvent être résumées de la manière suivante :

 Amplitude : C'est généralement la première exigence imposée au distributeur d'énergie. La variation tolérée pour cette grandeur est de  $\pm 10\%$  de sa valeur nominale pendant un temps de 10 ms à quelques minutes.

 Fréquence : Dans le cas idéal, les trois tensions sont alternatives et sinusoïdales d'une fréquence constante de 50 ou 60 Hz selon le pays. La norme EN 50160 fixe à 1% la variation de la fréquence pendant 95% d'une semaine et à [-6%, +4%] en cas de perturbations importantes. Les marges de variations de la fréquence sont plus importantes pour les réseaux autonomes.

 Forme d'onde : la forme idéale des trois tensions est une sinusoïde, mais on considère en général que le signal est composé d'un fondamental de fréquence nominale auquel se superpose des signaux à différentes fréquences appelés harmoniques, la tension peut contenir des signaux non périodiques appelés bruits.

 Equilibre : la symétrie impose aux trois tensions d'avoir la même amplitude et le même déphasage relatif qui est de  $\frac{2\pi}{3}$  pour le système triphasé.

#### **1.1 Classification des perturbations électriques**

<span id="page-12-0"></span>Le tableau I.1 récapitule les remarques précédentes en présentant les principales perturbations, leurs origines ainsi que leurs conséquences. L'amplitude de la tension est indiquée en p.u pour les perturbations importantes au niveau de l'amplitude et en % pour les variations faibles de l'amplitude.

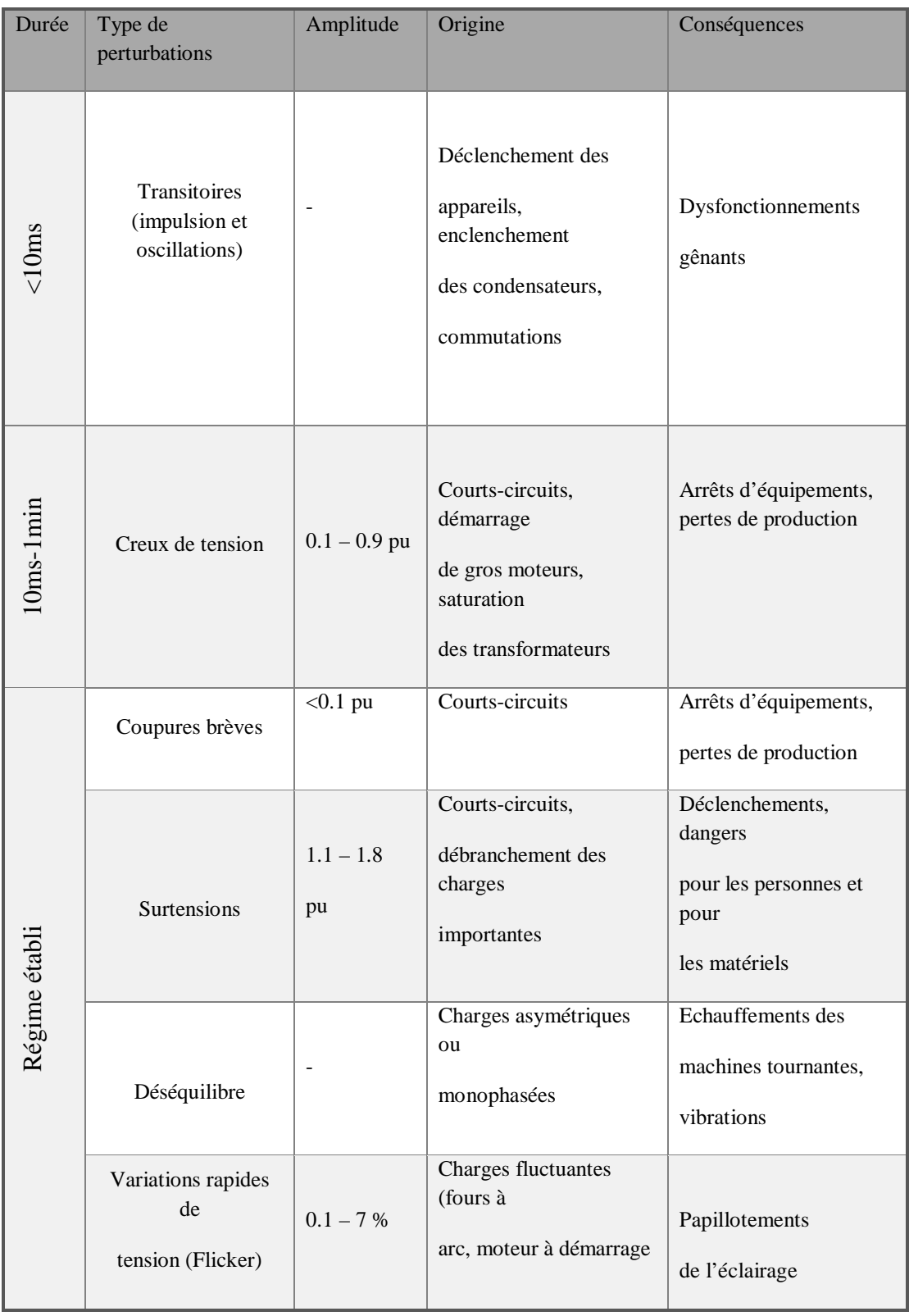

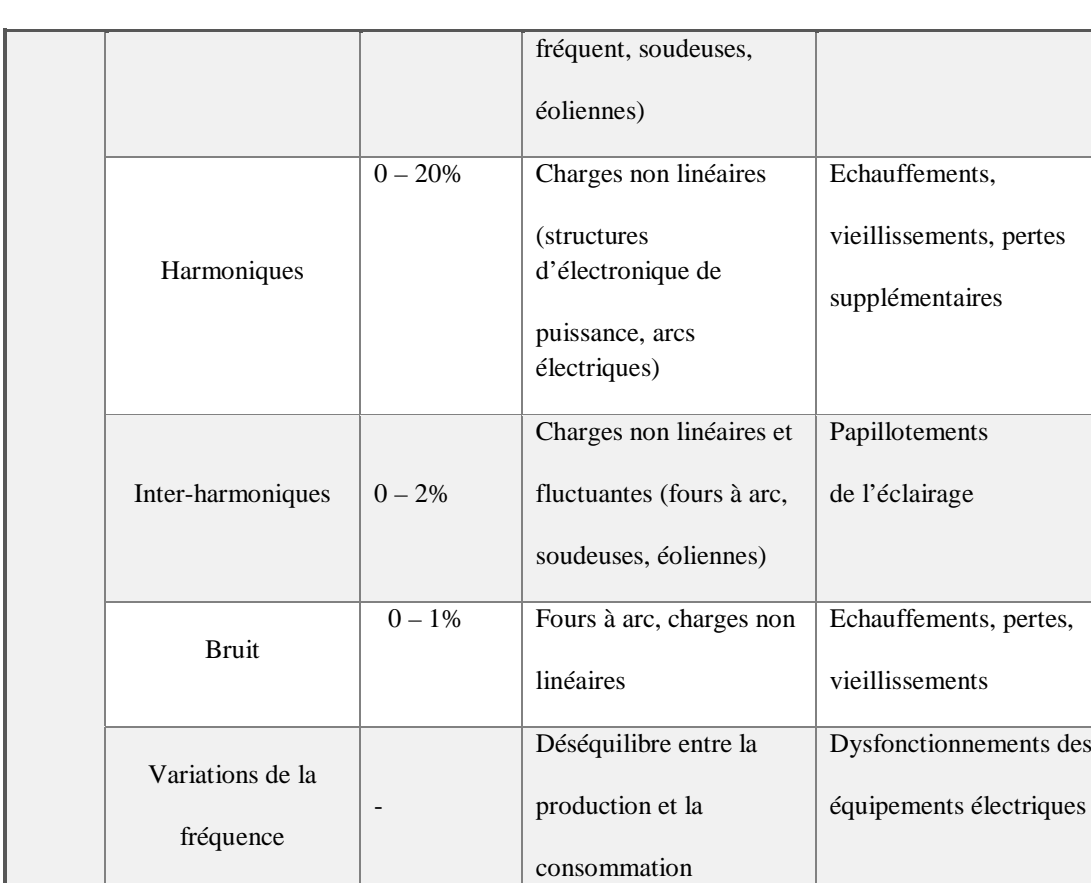

<span id="page-13-1"></span>*Tableau I. 1 Vue d'ensemble des principales perturbations électriques [2].*

#### **1.2 Catégories des phénomènes électromagnétiques**

<span id="page-13-0"></span>Le tableau I.2 résume les différentes catégories des phénomènes électromagnétiques qui peuvent apparaitre dans un système électrique. Cette classification est faite en termes de composantes fréquentielles (contenu spectral) qui apparaissent dans les tensions durant le phénomène, la durée de phénomène, et l'amplitude. Ces phénomènes sont principalement causés par [1]:

 $\checkmark$  Des phénomènes externes, comme la foudre qui provoque une propagation des impulsions transitoires à grande amplitudes sur les lignes.

 $\checkmark$  L'action de commutations dans les systèmes, un exemple de la commutation des condensateurs qui entrainent des transitions oscillatoires.

 $\checkmark$  Les défauts qui peuvent être causés, par exemple par la foudre (sur les lignes aériennes) ou défaillance de l'isolation (dans les câbles), comme les creux de tension.

 Charges alimentées par des convertisseurs de l'électronique de puissance qui introduisent des harmoniques dans le réseau.

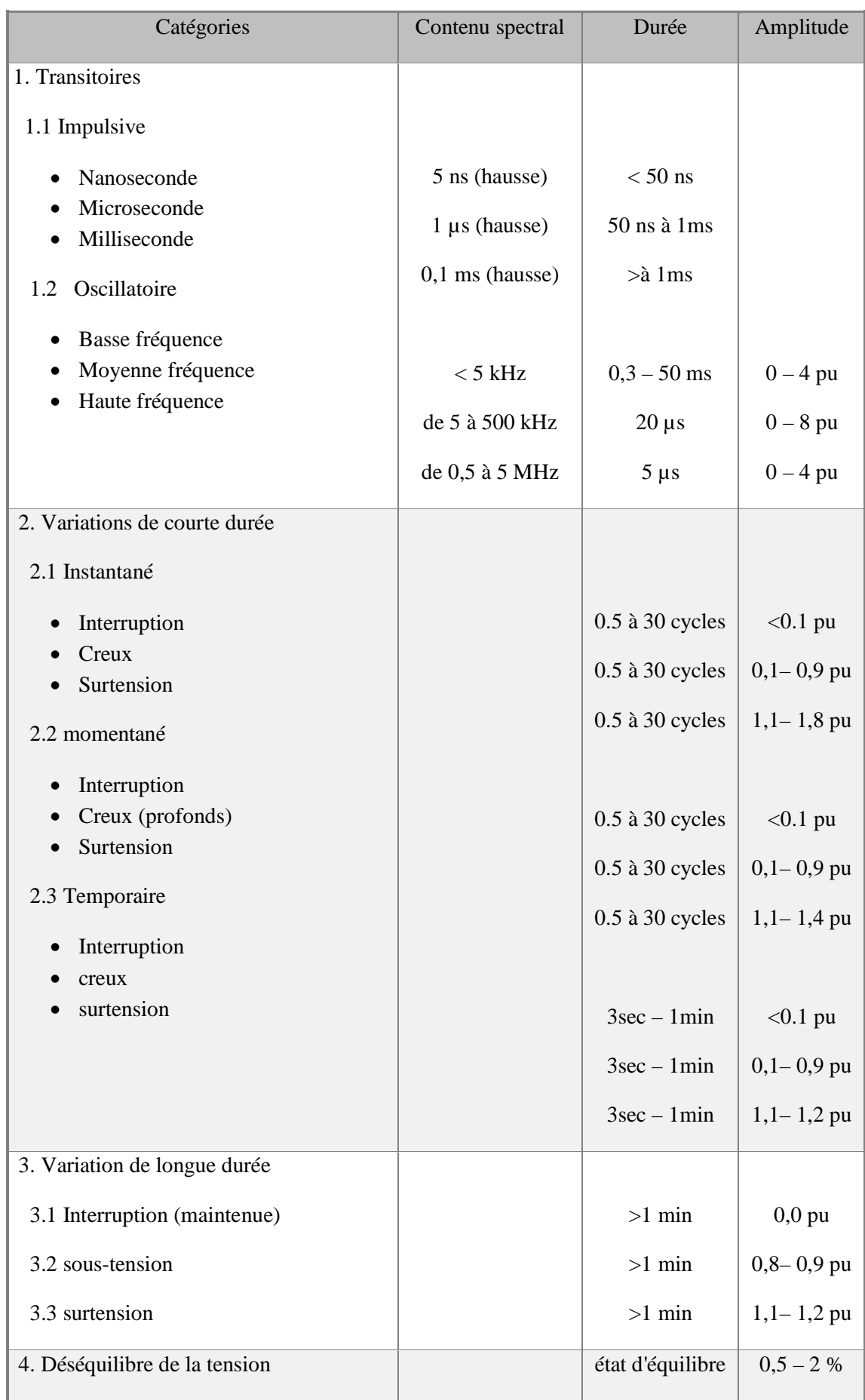

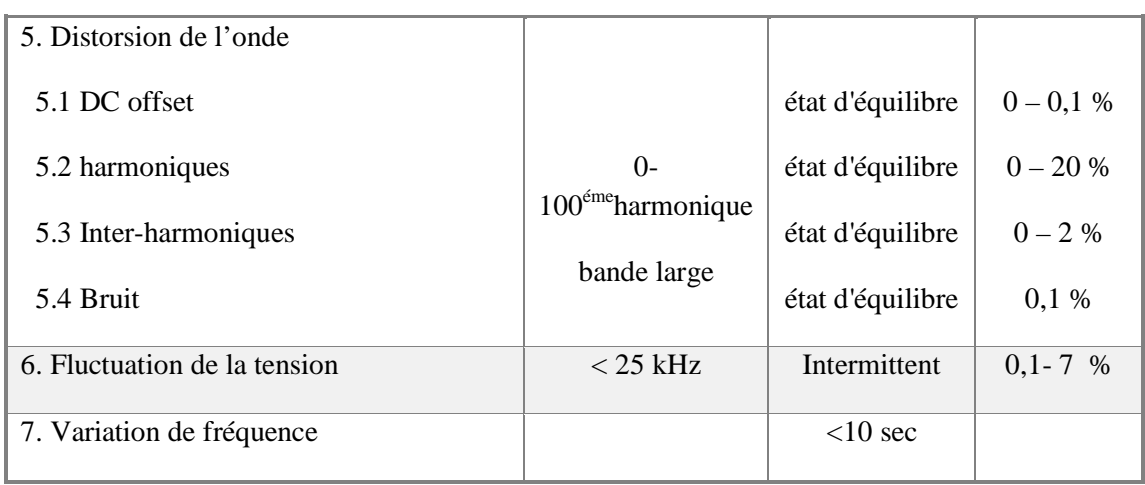

*Tableau I. 2 Classification des phénomènes électromagnétiques [3].*

#### <span id="page-15-2"></span><span id="page-15-0"></span>**2. Creux de tension et coupure brèves**

#### **2.1 Définition**

<span id="page-15-1"></span>Un creux de tension figure(I.1) est une baisse brutale de la tension en un point d'un réseau, à une valeur comprise entre 1% et 90% (CEI 61000-2- 1, CENELEC EN 50160), ou entre 90% et 10% (IEEE 1159) de la tension nominale suivie d'un rétablissement de la tension après un court laps de temps compris entre la demi-période fondamentale du réseau et une minute, un creux de tension est caractérisé par :

- Sa profondeur  $(\Delta U)$ ,
- Sa durée (Δt) définie comme la durée pendant laquelle la tension est inférieure à 90 %. On parle de creux de tension à x% si la valeur efficace passe en dessous de x% de la valeur sa valeur nominale.

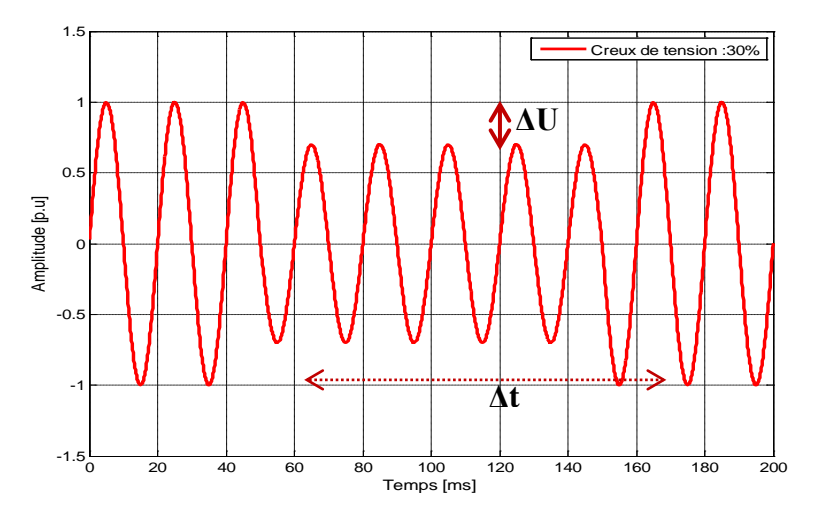

*Figure I. 1 Creux de tension.*

#### <span id="page-16-1"></span>**2.2 Origines**

<span id="page-16-0"></span>Les creux de tension et les coupures brèves sont principalement causés par des phénomènes conduisant à des courants élevés qui provoquent à travers les impédances des éléments du réseau une chute de tension d'amplitude d'autant plus faible que le point d'observation est électriquement éloigné de la source de la perturbation. Les creux de tension et les coupures brèves ont différentes causes :

• Des défauts sur le réseau de transport (HT), de distribution (BT et MT) ou sur l'installation elle-même.

L'apparition des défauts provoque des creux de tension pour tous les utilisateurs. La durée d'un creux est en général conditionnée par les temporisations de fonctionnement des organes de protection. L'isolement des défauts par les dispositifs de protections (disjoncteurs, fusibles) provoquent des coupures (brèves ou longues) pour les utilisateurs alimentés par la section où le défaut est présent. Bien que la source d'alimentation ait disparue, la tension du réseau peut être entretenue par la tension résiduelle restituée par les moteurs asynchrones ou synchrones en cours de ralentissement (pendant 0,3 à 1 s) ou la tension due à la décharge des condensateurs branchés sur le réseau. Les coupures brèves sont souvent le résultat du fonctionnement des automatismes de réseau tels que les réenclencheurs rapides ou lents, les permutations de transformateurs ou de lignes. Les utilisateurs subissent une succession de creux de tension ou de coupures brèves lors de défauts à arc intermittents, de cycles de déclenchement-réenclenchement automatiques permettant l'élimination des défauts fugitifs ou encore en cas de renvois de tension permettant la localisation du défaut.

• la commutation de charges de puissance importante (moteurs asynchrones, fours à arc, machines à souder, …) par rapport à la puissance de court-circuit.

• Les coupures longues sont le résultat de l'isolement définitif d'un défaut permanent par les dispositifs de protection ou de l'ouverture volontaire ou intempestive d'un appareil. Les creux de tension ou coupures se propagent vers les niveaux de tension inférieurs à travers les transformateurs. Le nombre de phases affectées ainsi que la sévérité de ces creux de tension dépendent du type de défaut et du couplage du transformateur. Le nombre de creux de tension et de coupures est plus élevé dans les réseaux aériens soumis aux intempéries que dans les réseaux souterrains. Mais un départ souterrain issu du même jeu de barres que des départs aériens ou mixtes subira aussi des creux de tension dus aux défauts affectant les lignes aériennes.

• Les transitoires de durée inférieure à la demi-période fondamentale sont causés, par exemple, par la mise sous tension de condensateurs ou l'isolement d'un défaut par un fusible ou par un disjoncteur rapide BT.

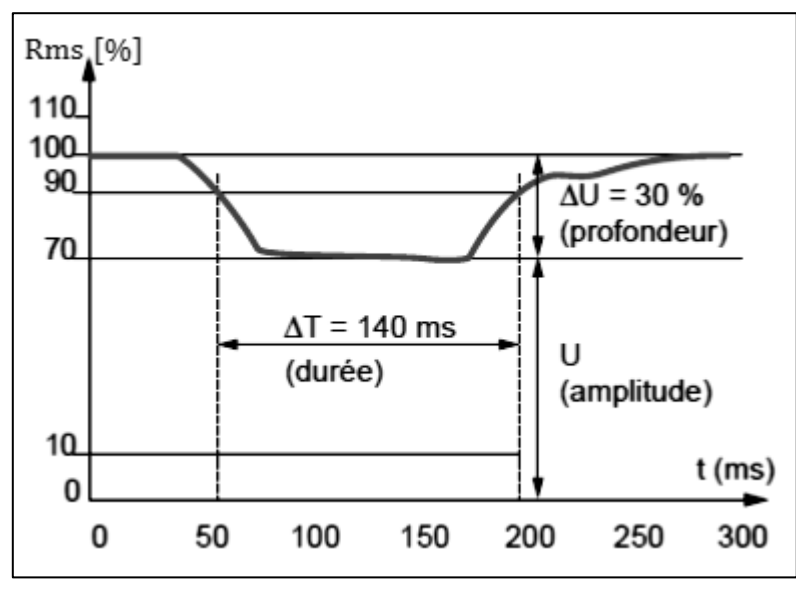

*Figure I. 2 Paramètres caractéristiques d'un creux de tension [4].*

#### <span id="page-17-1"></span>**2.3 Conséquences**

<span id="page-17-0"></span>Les creux de tension sont les perturbations les plus pénalisantes du fait de leurs fréquences et de la sensibilité de l'appareillage présent dans les réseaux industriels, ils provoquent des arrêts et/ou pertes de données des automates, verrouillage des variateurs de vitesse électroniques, diminution de l'éclairage, et vieillissement prématuré des lampes à incandescence.

#### **2.4 Classification des creux de tension**

<span id="page-18-0"></span>Selon la classification universelle reconnue de [6], on distingue sept principaux types de creux de tension, on les résume dans le tableau ci-dessous :

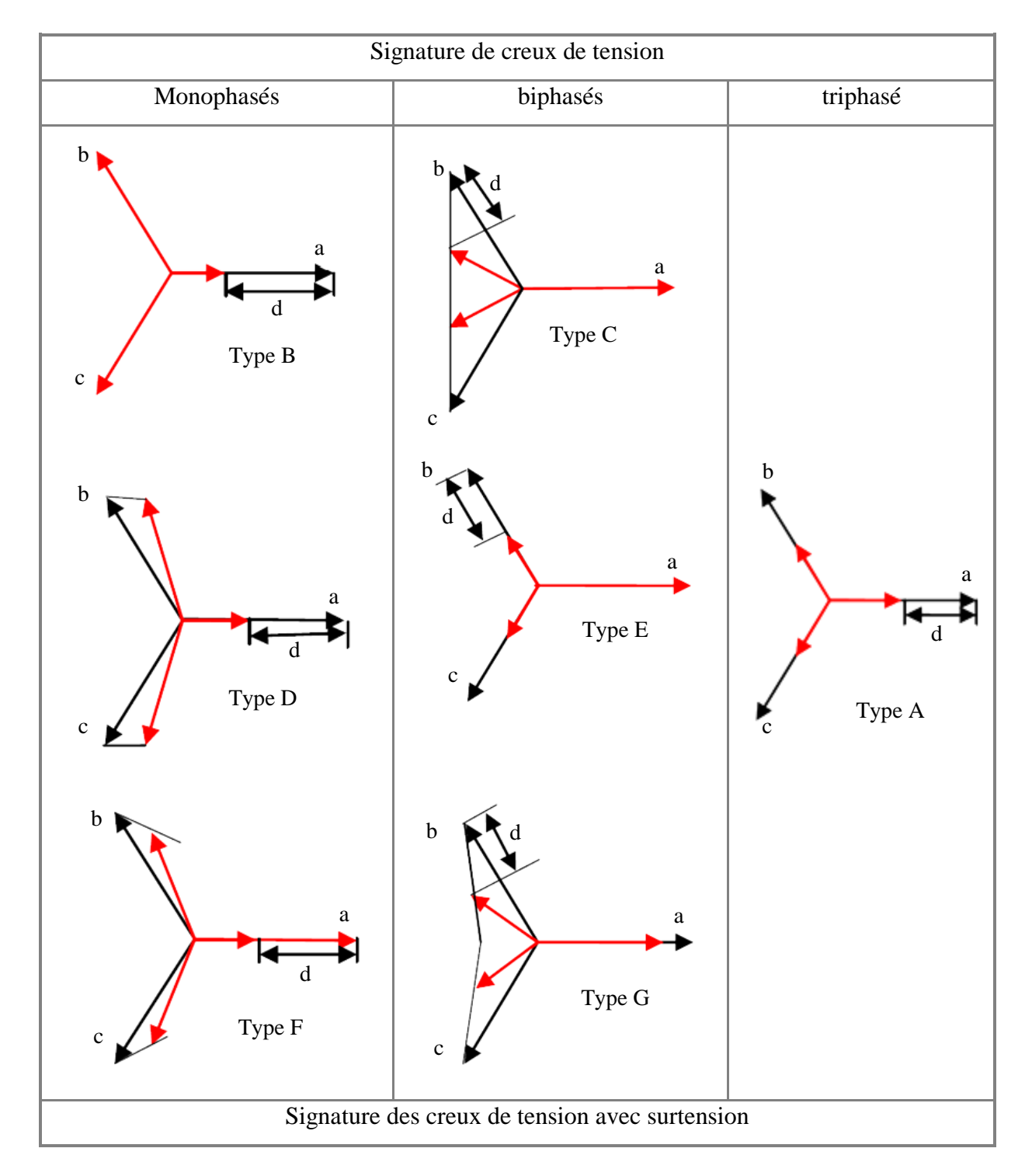

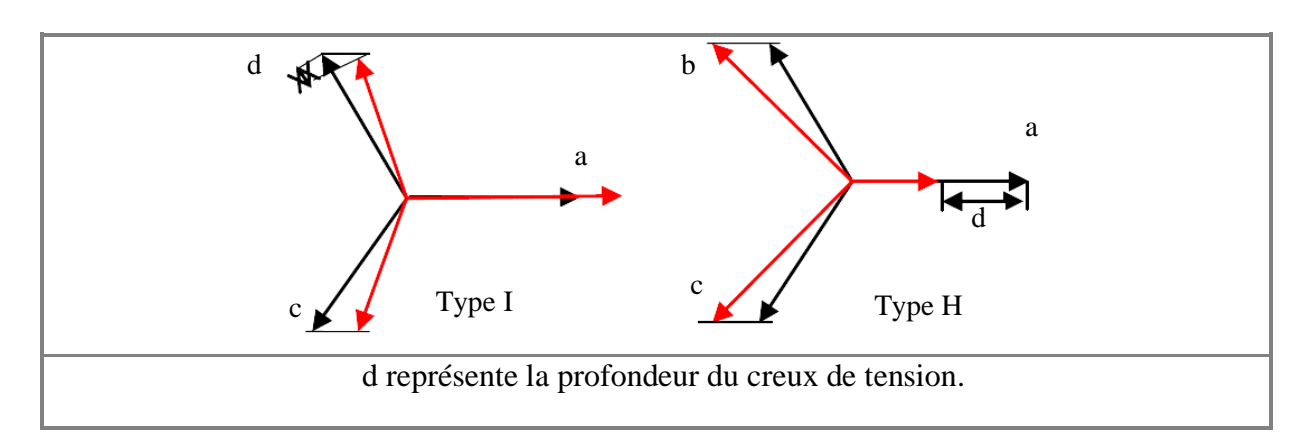

*Tableau I. 3 Les différents types de creux de tension [1].*

#### <span id="page-19-4"></span><span id="page-19-0"></span>**3. Surtension**

#### **3.1 Définition**

<span id="page-19-1"></span>Toute tension appliquée à un appareil électrique qui dépasse la crête de la tension normale de fonctionnement de cet appareil est appelée surtension. Les surtensions sont de trois natures :

- temporaires (à fréquence industrielle),
- de manœuvre,
- d'origine atmosphérique.

#### <span id="page-19-2"></span>**4. Variation et fluctuation de la tension**

#### **4.1 Définition**

<span id="page-19-3"></span>Les variations de tension sont des variations de la valeur efficace ou de la valeur crête d'amplitude inférieure à 10 % de la tension nominale. Les fluctuations de tension sont une suite de variations de tension d'une manière cyclique ou aléatoires de l'enveloppe d'une tension dont les caractéristiques sont la fréquence de la variation et l'amplitude. Ces fluctuations se manifestent sous deux formes principales :

- a) Fluctuations lentes de tension se produisant pendant des durées supérieures à quelques secondes. Ces variations sont dues principalement au branchement et débranchement des charges inductives variables, ces variations ne dépassent pas les  $\pm$  10% de la tension nominale.
- b) Fluctuations rapides de tension conduisant à une composition spectrale de fréquence dans la bande 0,5 et 25 Hz. Ces variations sont dues aux charges dont la puissance absorbée fluctue de manière rapide, tels que les fours à arc, les machines à souder, et les moteurs à couples pulsatoires.

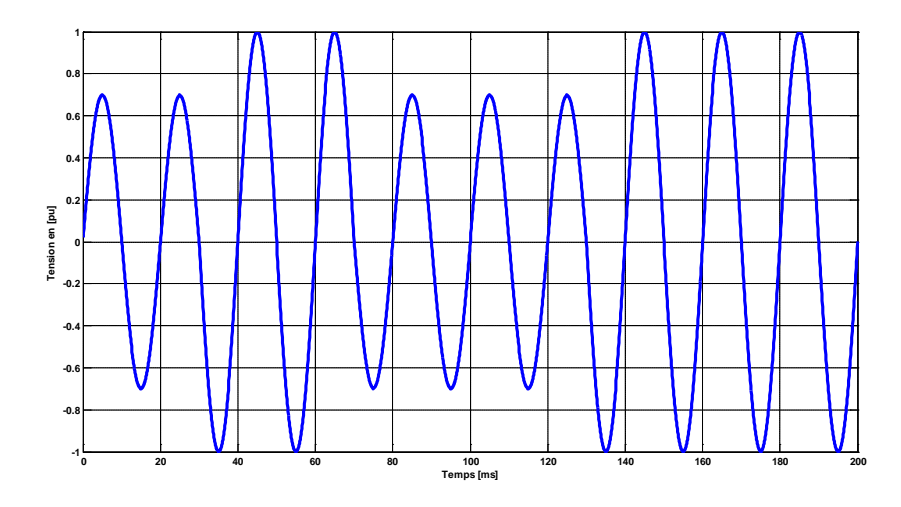

*Figure I. 3 Fluctuation de la tension.*

#### <span id="page-20-2"></span><span id="page-20-0"></span>**1. Déséquilibre**

#### **1.1 Définition**

<span id="page-20-1"></span>Un système triphasé est dit déséquilibré si les trois tensions ne sont pas égales en amplitude et/ ou ne sont pas déphasées les unes par rapport aux autres de 120°. Le degré de déséquilibre est défini en utilisant la méthode des composantes de Fortescue par le rapport de la composante inverse du fondamental à celui de la composante directe du fondamental [4].

$$
\Delta U_i = \frac{|U_{1i}|}{|U_{1d}|} \text{ et } \Delta U_0 = \frac{|U_{10}|}{|U_{1d}|} \tag{I.5}
$$

Dans les conditions normales d'exploitation, la norme EN 50-160 impose que sur chaque période d'une semaine, 95 % des valeurs efficaces moyennées sur 10 minutes de la composante inverse de la tension d'alimentation ne dépassent pas 2 % de la composante directe.

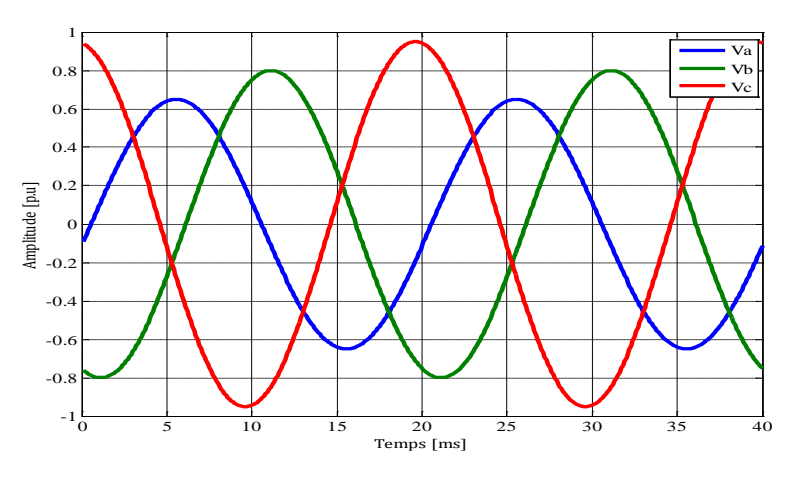

<span id="page-20-3"></span>*Figure I. 4 Système triphasé déséquilibré en phase et en amplitude.*

#### <span id="page-21-0"></span>**1. Harmoniques et inter-harmoniques**

#### **1.1 Définition**

<span id="page-21-1"></span>Les harmoniques sont des signaux de fréquence multiple de la fréquence industrielle. Ils sont provoqués par des charges dites non-linéaires comme les équipements de l'électronique de puissance (variateurs, onduleurs, convertisseurs statiques, gradateurs de lumière, postes de soudure), qui absorbent un courant non sinusoïdal qui se propage dans le réseau et déforme ainsi l'onde de la tension. Celle-ci peut être décomposée en une somme de signaux sinusoïdaux de fréquence multiples à celle du fondamental selon Fourier. Chaque composante est caractérisée par son rang et par son amplitude exprimée en pourcentage par rapport à celle du fondamental.

Les inter-harmoniques sont comme les harmoniques décrites ci-dessus mais avec des fréquences non multiples de la fréquence fondamentale, ce genre d'harmoniques sont produits par les convertisseurs de l'électronique de puissance [7].

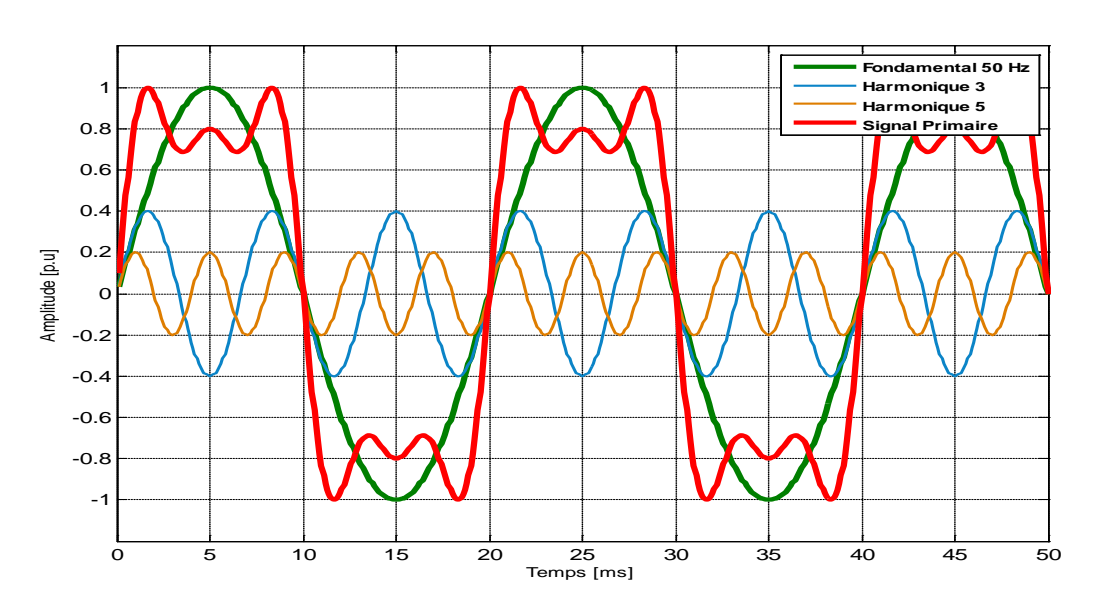

*Figure I. 5 Onde déformée et ses harmoniques.*

#### <span id="page-21-3"></span>**1. Conclusion**

<span id="page-21-2"></span>La Qualité de l'Énergie Électrique dépend de la qualité de la tension, qui est, à son tour, primordiale pour un bon fonctionnement d'un équipement électrique. Ces perturbations sont présentées d'une manière générale pour avoir idée sur les phénomènes qui les occasionnent.

## <span id="page-22-0"></span>**Chapitre II**

### **Méthodes d'analyse des perturbations électriques**

#### **1. Introduction**

<span id="page-23-0"></span>Dans ce chapitre, nous allons présenter les différentes méthodes d'analyse des principales perturbations électriques. Pour les perturbations importantes au niveau de l'amplitude (creux de tension, coupures et surtensions), les méthodes d'estimation d'amplitude, de détection, de classification et de caractérisation sont envisagées. Pour ce qui concerne les perturbations au niveau de la forme d'onde (harmoniques), la transformée de Fourier (FFT, DFT) est envisagée. Enfin, les techniques d'estimation et de représentation statistique pour les variations de tension et de fréquence sont également présentées.

#### <span id="page-23-1"></span>**2. Analyse des creux de tension, coupures brèves et surtensions**

Les creux de tension, les coupures brèves et les surtensions se caractérisent par des variations importantes de tension. Les coupures et les surtensions sont analysées par les mêmes méthodes d'analyse que les creux de tension.

#### **2.1 Estimation de l'amplitude**

<span id="page-23-2"></span>Elle se fait par l'intermédiaire de la valeur efficace du signal estimé dans la plupart des cas. Il y a notamment d'autres méthodes utilisées essentiellement basées sur l'estimation de l'enveloppe du signal ou de son fondamental.

#### **2.2 Méthodes de classification**

<span id="page-23-3"></span>La classification représente le processus d'identification du type de creux de tension à partir des formes d'onde enregistrées.

 $\triangleq$  Méthode de six tensions :

La méthode des six tensions consiste à comparer l'amplitude des trois tensions simples et des trois tensions composées nominales [8]. La tension, dont l'amplitude est la plus faible indique la phase ou les phases dont la chute de tension est la plus importante. Cette méthode permet de distinguer les creux de tension monophasés, biphasés et triphasés.

A noter que l'algorithme d'analyse utilisant cette méthode doit traiter l'exception des creux de tension triphasés et biphasés de type E. Dans un premier temps, les amplitudes des six tensions sont estimées et les tensions maximale  $V_{\text{max}}$  et minimale  $V_{min}$  sont identifiées.

Chapitre II : Méthodes d'analyse des perturbations

$$
\begin{cases}\nV_{min} = \min\left\{V_a, V_b, V_c, \frac{V_{ab}}{\sqrt{3}}, \frac{V_{bc}}{\sqrt{3}}, \frac{V_{ca}}{\sqrt{3}}\right\} \\
V_{max} = \max\left\{V_a, V_b, V_c, \frac{V_{ab}}{\sqrt{3}}, \frac{V_{bc}}{\sqrt{3}}, \frac{V_{ca}}{\sqrt{3}}\right\}\n\end{cases}
$$
\n(II. 5)

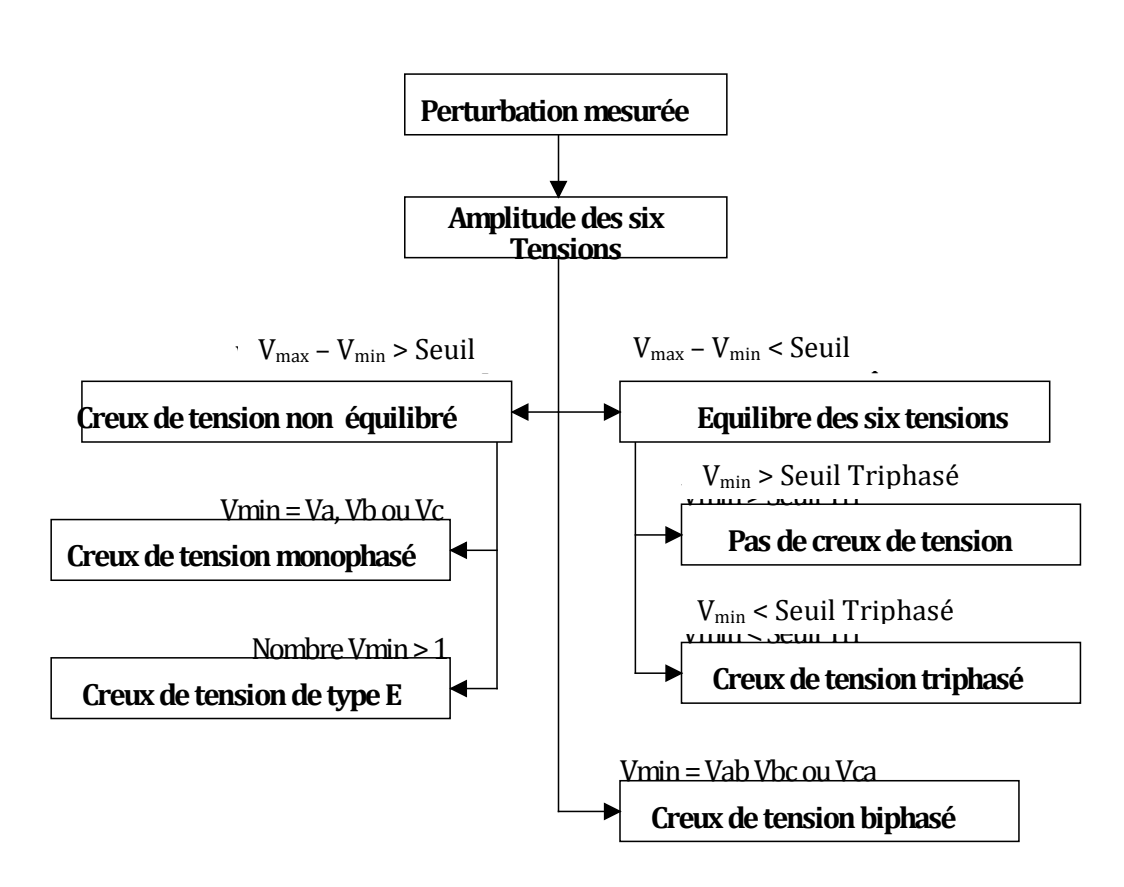

*Figure II. 1 Algorithme de classification creux de tension basé sur la méthode des six tensions [1].*

 $\overline{\phantom{a}}$  Méthode des composantes symétriques :

La méthode des composantes symétriques détermine le type de creux de tension par une étude dans le plan complexe des tensions directe et inverse. Les impédances directes et inverses sont supposées égales. La tension homopolaire est supposée nulle.

Cette méthode analyse les creux de tension tels qu'ils sont subits par les charges, elle est développée et valable seulement pour les creux de tension de type A, C et D. L'algorithme de classification est présenté à la figure II.2.

Chapitre II : Méthodes d'analyse des perturbations

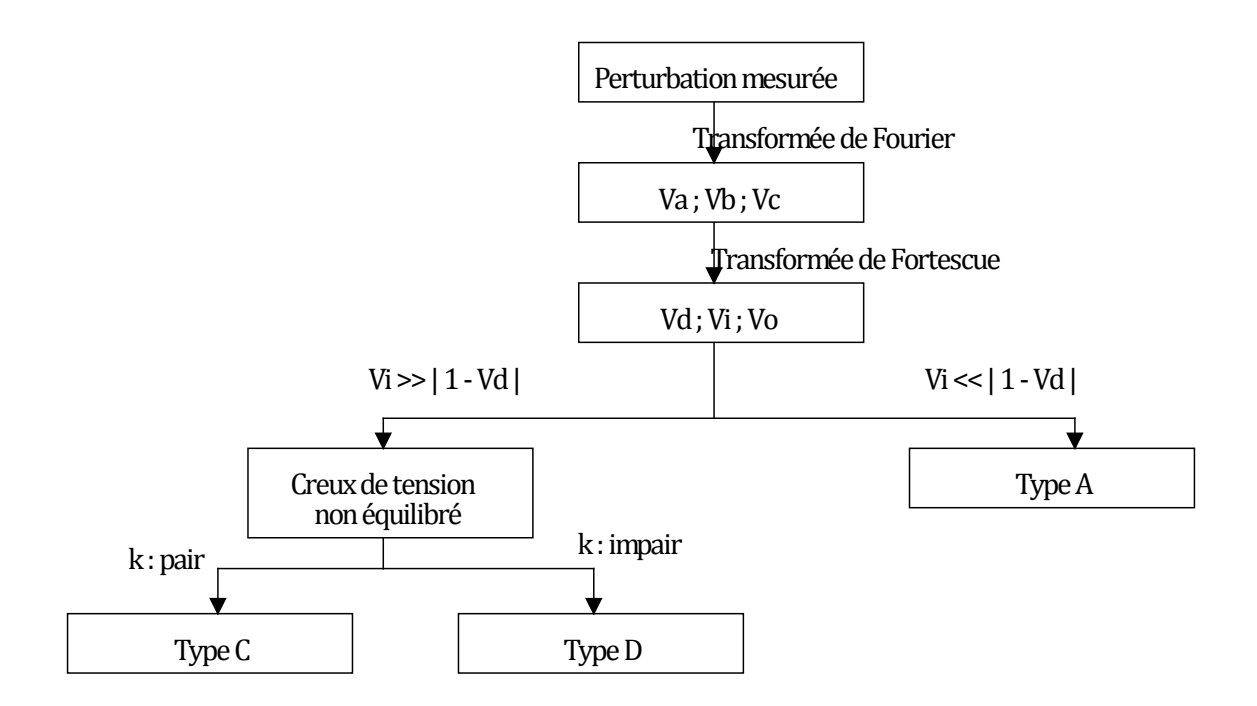

<span id="page-25-1"></span>*Figure II. 2 Algorithme de classification des creux de tension basé sur les composantes symétriques.*

#### **2.3 Caractérisation**

<span id="page-25-0"></span>La dernière étape dans l'analyse d'un creux de tension consiste à déterminer la sévérité du creux et son impact sur les équipements électriques. Deux paramètres sont à observer, l'amplitude et la durée. On peut donc représenter un creux de tension sur un repère à deux dimensions, amplitude (en pourcentage) en ordonnée et durée en abscisse. Ces courbes obtenues dites « courbes de sensibilité » sont semblable aux limites fixées par les courbes de la compatibilité électromagnétique, en effet différentes bandes existent pour situer les zones à risque pour différents appareils. Des indices sont utilisés pour traduire les résultats sous forme algébrique. Parmi lesquels on cite :

 La perte de tension : est définie comme l'intégrale de la tension dans l'intervalle du creux de tension :

$$
L_v = \int (1 - v(t))dt
$$
 (II. 6)

Où  $v(t)$  est l'amplitude du signal en p.u.

La perte d'énergie : est définie comme suit :

$$
L_E = \int (1 - v(t))^2 dt
$$
 (II. 7)

Où  $v(t)$  est l'amplitude du signal en p.u.

Ces indices (par phase) prennent en compte la profondeur du creux et sa durée. Les indices caractérisant les creux de tension triphasés sont :

Le score du creux ou « sage score » :

$$
V = 1 - \frac{V_a + V_b + V_c}{3}
$$
 (II. 8)

Où  $V_a$ ,  $V_b$  *et*  $V_c$ , sont les tensions de phase en p.u.

Cet indice présente l'avantage d'être simple et facile à calculer. Cependant, il ne prend pas en compte la durée du creux de tension qui est un paramètre important pour l'évaluation de l'impact des creux de tension [9].

Un deuxième indice équivalent à la perte de l'énergie est introduit. Dans le cas triphasé, il est défini par :

$$
W = \sum_{i=1}^{3} (1 - V_i)^{3.14} T_i
$$
 (II. 9)

 $V_i$  et  $T_i$  sont respectivement l'amplitude et la durée de la chute de tension sur la phase *i* et W représente la perte de l'énergie due au creux de tension.

#### <span id="page-26-1"></span><span id="page-26-0"></span>**3. Harmoniques**

#### <span id="page-26-2"></span>**3.1 Outils d'analyse**

#### **3.1.1 Série de Fourier**

Une fonction  $f(x)$  est dite périodique si elle vérifie la condition suivante :

 $f(x) = f(x + T)$ ,  $\forall x \in \mathcal{D}$ , où T est la période fondamentale de f et  $\mathcal{D}$  son domaine de définition.

Un signal périodique de période  $T_0$  peut être décomposé sous les conditions de Dirichlet (fonction périodique de période lisse par morceau sur l'intervalle  $\left[-\frac{T_0}{2}, \frac{T_0}{2}\right]$ ) en une série convergente de la forme :

$$
x(t) = a_0 + \sum_{k=1}^{\infty} \left( a_k \cos \frac{2k\pi t}{T_0} + b_k \sin \frac{2k\pi t}{T_0} \right)
$$
 (II. 10)

Où  $a_0$  représente la valeur moyenne du signal (composante continue DC offset), et

$$
\begin{cases}\na_k = \frac{2}{T_0} \int_{-\frac{T_0}{2}}^{\frac{T_0}{2}} x(t) \cos(k\omega_0 t) dt \\
b_k = \frac{2}{T_0} \int_{-\frac{T_0}{2}}^{\frac{T_0}{2}} x(t) \sin(k\omega_0 t) dt\n\end{cases} \quad \text{0ù } \omega_0 = \frac{2\pi}{T_0} \quad (II. 11)
$$

#### <span id="page-27-0"></span>**3.1.1 Transformation de Fourier**

Les signaux non périodiques peuvent eux aussi sous certaines conditions être décomposés en une somme d'exponentielles complexes :

$$
x(t) = \frac{1}{2\pi} \int_{-\infty}^{+\infty} X(\omega) e^{j\omega t} d\omega \quad \text{ot} \quad X(\omega) = \int_{-\infty}^{+\infty} x(t) e^{-j\omega t} dt
$$

Avec  $x(t)$  étant le signal temporelle et  $X(\omega)$  sa transformer de Fourier dans le domaine fréquentiel.

#### **3.2 Caractérisation**

<span id="page-27-1"></span>Il existe plusieurs indices de quantification d'harmoniques, le plus utilisé est dit ≪taux global de distorsion (**T**otal **H**armonic **D**istortion) ≫ [2] :

Taux global de distorsion (THD)

$$
THD = \sqrt{\left(\sum_{k=2}^{\infty} \left(\frac{U_k}{U_1}\right)^2\right)}
$$
 selon La CIGRE (II. 13)

Taux de distorsion (Facteur de distorsion)

$$
D = \sqrt{\frac{\sum_{k=2}^{\infty} U_k^2}{\sum_{k=1}^{\infty} U_k^2}}
$$
 selon La CIGRE (II. 14)

Taux individuel d'harmoniques

$$
H_k = \frac{U_k}{\sqrt{\sum_{k=1}^{\infty} U_k^2}}
$$
 selon la CEI (II. 15)

$$
H_k = \frac{U_k}{U_1} \text{ selon la CIGRE} \tag{II. 16}
$$

**•** Facteur de puissance  $F_p$ , de déphasage  $cos\varphi$  et de déformation Y :

$$
F_p = \frac{P}{S}
$$
  
\n
$$
cos\varphi = \frac{P_1}{S_1}
$$
  
\n
$$
\Upsilon = \frac{F_p}{cos\varphi}
$$
 (II. 17)

Remarque :

Dans le cas d'un signal purement sinusoïdal, le facteur de déformation est égal à 1, dans ce on confond le facteur de puissance et le cosφ.

#### **4. Déséquilibre**

<span id="page-28-0"></span>Le déséquilibre d'un système triphasé est quantifié par le facteur de déséquilibre, dont la définition pour [10] :

• Des mesures entre phase et neutre ou phase et terre

$$
V_{\mu}\% = 100 \left| \frac{V_a + a^2 V_b + a V_c}{V_a + a V_b + a^2 V_c} \right| \tag{II. 18}
$$

Où  $V_a$ ,  $V_b$ ,  $V_a$ ,  $V_c$ , sont les fondamentaux des trois phases.

• Des mesures entre phases

$$
V_{\mu}\% = 100 \left| \frac{V_{ab} + aV_{bc}}{V_{ab} + a^2 V_{bc}} \right| \tag{II. 19}
$$

 $0$ ù  $V_{ab}$ ,  $V_{bc}$ , sont les fondamentaux des deux tensions  $V_{ab}$  et  $V_{bc}$ .

#### **5. Conclusion**

<span id="page-28-1"></span>Les différentes méthodes d'analyse des principales perturbations électriques sont présentées dans ce chapitre. Ces méthodes diffèrent selon la dégradation des paramètres qui caractérisent la tension telle que l'amplitude, la fréquence, et la forme d'onde. Dans le chapitre suivant, nous allons présenter une nouvelle méthode très intéressante et plus performante pour l'analyse de ces perturbations qui est basée sur la transformation du Vecteur d'Espace.

## <span id="page-29-0"></span>**Chapitre III**

### **Méthode du Vecteur d'Espace**

#### **1. Introduction**

<span id="page-30-0"></span>Une nouvelle méthode pour l'analyse des perturbations de la tension est présentée dans ce chapitre. Elle est basée sur la transformation du Vecteur d'Espace (VE), qui décrit un système triphasé par une grandeur complexe, le Vecteur d'Espace, et une grandeur réelle la composante homopolaire. Dans le cas d'un système équilibré la composante homopolaire est nulle, et la trajectoire de l'extrémité du VE prend une forme circulaire dans le plan complexe. Dans le cas où le système est perturbé par une quelconque perturbation, on observe une modification de la forme du VE, et/ou la composante homopolaire. Ces modifications sont utilisées afin de détecter, identifier et classer les perturbations mesurées.

#### <span id="page-30-1"></span>**2. Transformation du Vecteur d'Espace**

La transformation du Vecteur d'Espace est dérivée de celle des composantes symétriques. Ce paragraphe présente un bref historique sur les transformations des composantes symétriques, et leur lien avec le Vecteur d'Espace.

Les composantes symétriques ont été introduites en 1918 par Fortescue. La transformation de Fortescue, applicable aux grandeurs sinusoïdales, permet l'analyse des systèmes triphasés asymétriques. Plus tard, Lyon reprend la transformation de Fortescue et l'applique à des grandeurs dépendant du temps quelles que soient les conditions (sinusoïdales ou non). Cette transformée générale et instantanée est donnée par :

$$
\begin{pmatrix} x_d(t) \\ x_i(t) \\ x_o(t) \end{pmatrix} = \frac{1}{3} \begin{pmatrix} 1 & a & a^2 \\ 1 & a^2 & a \\ 1 & 1 & 1 \end{pmatrix} \begin{pmatrix} x_a(t) \\ x_b(t) \\ x_c(t) \end{pmatrix}
$$
 (III. 1)  
On  $a = e^{j\frac{2\pi}{3}}$ , et  $j = \sqrt{-1}$ 

Si  $x_a$ ,  $x_b$  et  $x_c$  sont à valeurs réelles, les composantes  $x_d$  et  $x_i$  sont à valeurs complexes conjuguées l'une de l'autre. Ces grandeurs sont redondantes, elles portent alors la même information. Dans ce cas seules les deux composantes  $x_d$  et  $x_0$ permettent de décrire complètement le système original. Afin d'éviter la redondance des composantes directe et inverse, la transformation de Lyon a était modifiée par Clarke [1] comme suit :

$$
\begin{pmatrix} x_{\alpha}(t) \\ x_{\beta}(t) \\ x_{\sigma}(t) \end{pmatrix} = \frac{2}{3} \begin{pmatrix} 1 & -\frac{1}{2} & -\frac{1}{2} \\ 0 & \frac{\sqrt{3}}{2} & -\frac{\sqrt{3}}{2} \\ \frac{1}{2} & \frac{1}{2} & \frac{1}{2} \end{pmatrix} * \begin{pmatrix} x_{\alpha}(t) \\ x_{\beta}(t) \\ x_{\sigma}(t) \end{pmatrix}
$$
 (III. 2)

La matrice de transformation ainsi obtenue est cette fois-ci à valeurs réelles. Les composantes  $x_{\alpha}$  et  $x_{\alpha}$  forment le Vecteur d'Espace qui s'écrit de la manière suivante :

$$
x(t) = x_{\alpha}(t) + jx_{\beta}(t) \tag{III.3}
$$

Et la troisième composante représente la composante homopolaire, en combinant (III.2) et (III.3) la transformation du Vecteur d'Espace peut également être représentée sous la forme matricielle suivante :

$$
\begin{pmatrix}\n\overrightarrow{x(t)} \\
\overrightarrow{x_0(t)}\n\end{pmatrix} = \frac{2}{3} \begin{pmatrix}\n1 & a & a^2 \\
\frac{1}{2} & \frac{1}{2} & \frac{1}{2}\n\end{pmatrix} * \begin{pmatrix}\nx_a(t) \\
x_b(t) \\
x_c(t)\n\end{pmatrix}
$$
\n(III. 4)

En comparant (III.4) avec (III.1), on remarque que la transformation du Vecteur d'Espace calcule les mêmes composantes que la transformée de Lyon, mis à part la composante inverse  $x_i(t)$ . Ceci montre que cette transformation est particulièrement adaptée à l'analyse des grandeurs triphasées à valeurs réelles puisque dans ce cas,  $x_i(t)$  n'apporte pas d'information supplémentaire. Au contraire, si l'on cherche à analyser des grandeurs triphasées à valeurs complexes, il est alors nécessaire d'employer la transformation de Lyon. Les grandeurs des systèmes triphasés d'origine seront par défaut supposées à valeurs réelles. La transformation inverse du Vecteur d'Espace est donnée par la relation suivante :

$$
\begin{pmatrix} x_a(t) \\ x_b(t) \\ x_c(t) \end{pmatrix} = \begin{pmatrix} 1 & \frac{1}{2} \\ a^2 & \frac{1}{2} \\ a & \frac{1}{2} \end{pmatrix} * \begin{pmatrix} x(t) \\ x_o(t) \end{pmatrix} \tag{III.5}
$$

D'après (III.5) on remarque que pour pouvoir reconstruire les grandeurs triphasées d'origine, le Vecteur d'Espace et la composante homopolaire sont tous deux nécessaires. Le Vecteur d'Espace peut décrire seul complètement le système triphasé d'origine seulement si la composante homopolaire est nulle.

Cette dernière ne peut donc pas être négligée pour l'analyse des problèmes de la Qualité de l'Énergie Électrique puisque les perturbations électriques se traduisent souvent par des modifications de la composante homopolaire.

#### <span id="page-32-0"></span>**4.1 Vecteur d'Espace et composante homopolaire en cas de creux de tension**

L'observation et la mesure des modifications dans le Vecteur d'Espace et la composante homopolaire permettent d'identifier et de décrire le type de creux de tension. Plus la perturbation est importante et plus la modification de la forme du Vecteur d'Espace l'est aussi.

<span id="page-32-1"></span>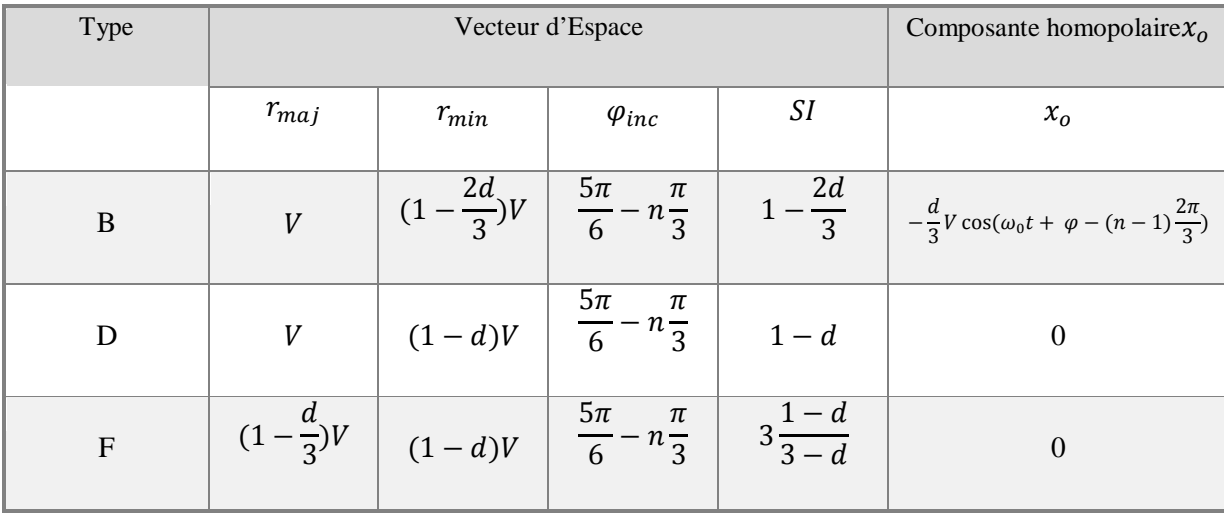

#### **4.1.1 Creux de tension monophasé**

*Tableau III. 1 Caractéristiques des creux de tension monophasés [1].*

#### <span id="page-32-3"></span><span id="page-32-2"></span>**4.1.2 Creux de tension biphasé**

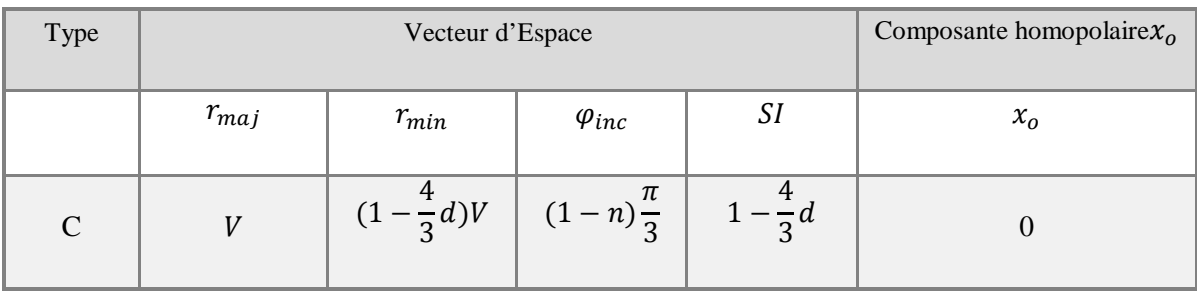

#### Chapitre III : Méthode du Vecteur d'Espace

| E | $(1-\frac{1}{3}d)V$ | $(1-d)V$            | $(1-n)^{\frac{\pi}{2}}$ |                     | $\begin{array}{c c} & 3 \frac{1-d}{3-d} & \frac{d}{3}v \cos(\omega_0 t + \varphi - (n-1)\frac{2\pi}{3}) \end{array}$ |
|---|---------------------|---------------------|-------------------------|---------------------|----------------------------------------------------------------------------------------------------|
| G | $(1-\frac{2}{6}d)V$ | $(1-\frac{6}{5}d)V$ | $(1-n)\frac{\pi}{3}$    | $\frac{5-6d}{5-2d}$ |                                                                                                    |

<span id="page-33-2"></span>*Tableau III. 2 Caractéristiques des creux de tension biphasés [1].*

<span id="page-33-0"></span>

| <b>Type</b> |                | Vecteur d'Espace | Composante homopolaire $x_0$ |    |                                                                                                    |  |  |  |
|-------------|----------------|------------------|------------------------------|----|----------------------------------------------------------------------------------------------------|--|--|--|
|             | $r_{maj}$      | $r_{min}$        | $\varphi_{inc}$              | SI | $x_o$                                                                                                    |  |  |  |
| H           | V              | V                |                              | 1  | $-dV \cos(\omega_0 t + \varphi - (n-1)\frac{2\pi}{3})$                                                                    |  |  |  |
| $I^*$       | V              | V                |                              | 1  | $-2dV\cos(\omega_0 t + \varphi - (n-1)\frac{2\pi}{3})$                                                                    |  |  |  |
| $I^*$       | $\overline{V}$ |                  |                              |    | $\frac{4}{3}(1-d)V$ $(1-n)\frac{\pi}{3}$ $\frac{4}{3}(1-d)$ $\frac{V}{2}\cos(\omega_0 t + \varphi - (n-1)\frac{2\pi}{3})$ |  |  |  |

**4.1.3 Creux de tension triphasé**

*Tableau III. 3 Caractéristiques des creux de tension avec surtensions [1].*

#### <span id="page-33-3"></span><span id="page-33-1"></span>**4.2 Analyse des creux de tension par la transformation du Vecteur d'Espace**

L'analyse des creux de tension comprend quatre étapes : Prétraitement, segmentation, classification et caractérisation. Chacune des étapes s'appuie sur les caractéristiques du Vecteur d'Espace et de la composante homopolaire [12].

Chapitre III : Méthode du Vecteur d'Espace

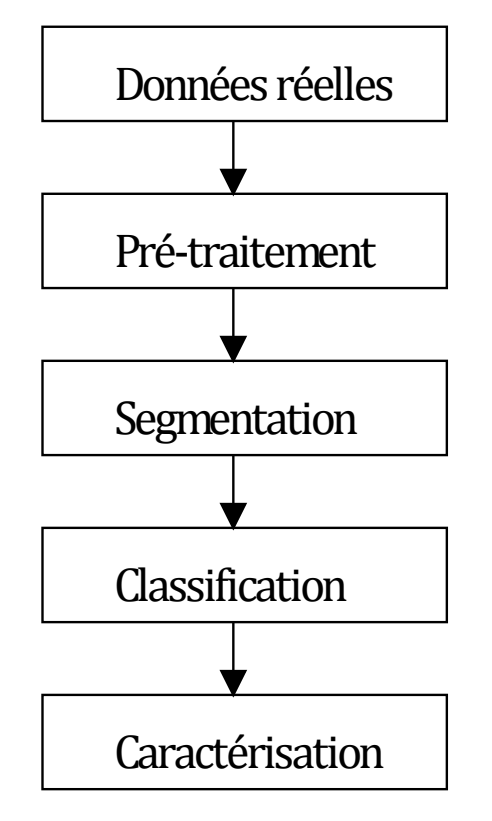

*Figure III.1 Les étapes de l'analyse des creux de tension [1].*

#### **4.2.1 Segmentation**

<span id="page-34-1"></span><span id="page-34-0"></span>Le Vecteur d'Espace et la composante homopolaire permettent de simplifier l'étape de détection des creux de tension par rapport aux méthodes classiques présentées au chapitre II en utilisant seulement deux variables pour la segmentation et en évitant les algorithmes de comparaison des segments. Les deux variables utilisées pour la segmentation sont le petit rayon de la forme parcourue par le Vecteur d'Espace dans le plan complexe, et l'amplitude de la composante homopolaire.

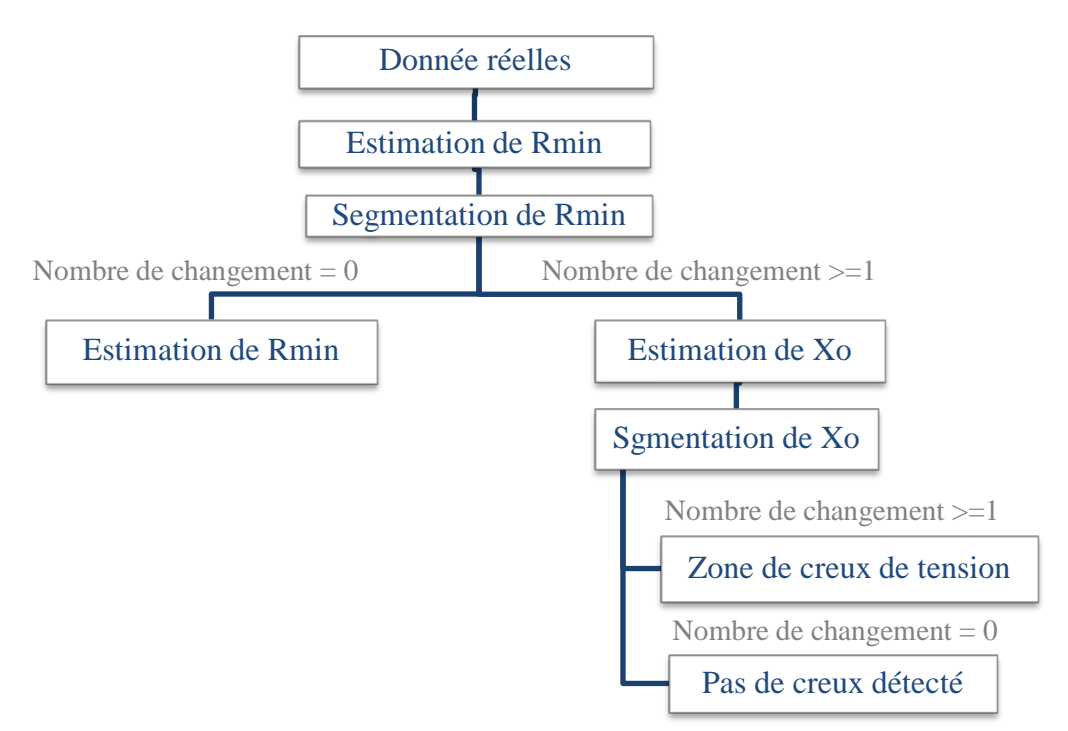

<span id="page-35-1"></span>*Figure III.2 Algorithme de segmentation et d'estimation de la zone de creux de tension* 

*[1].*

<span id="page-35-0"></span>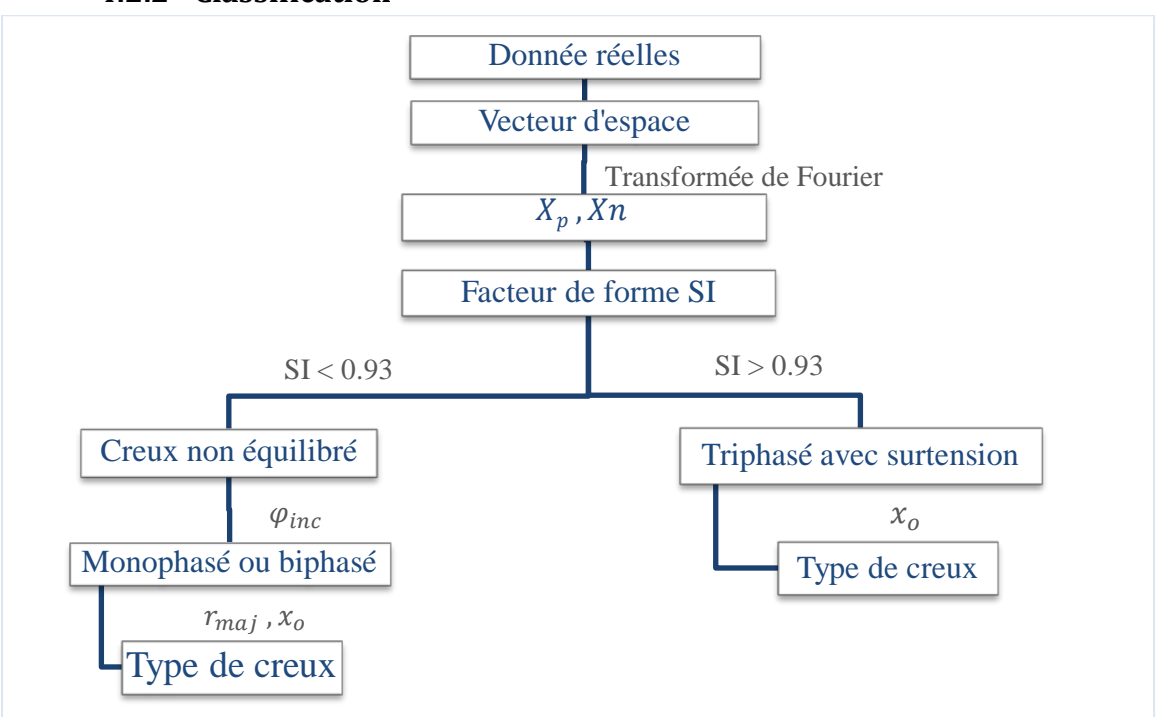

#### **4.2.2 Classification**

<span id="page-35-2"></span>*Figure III.3 Algorithme de classification des creux de tension [1].*

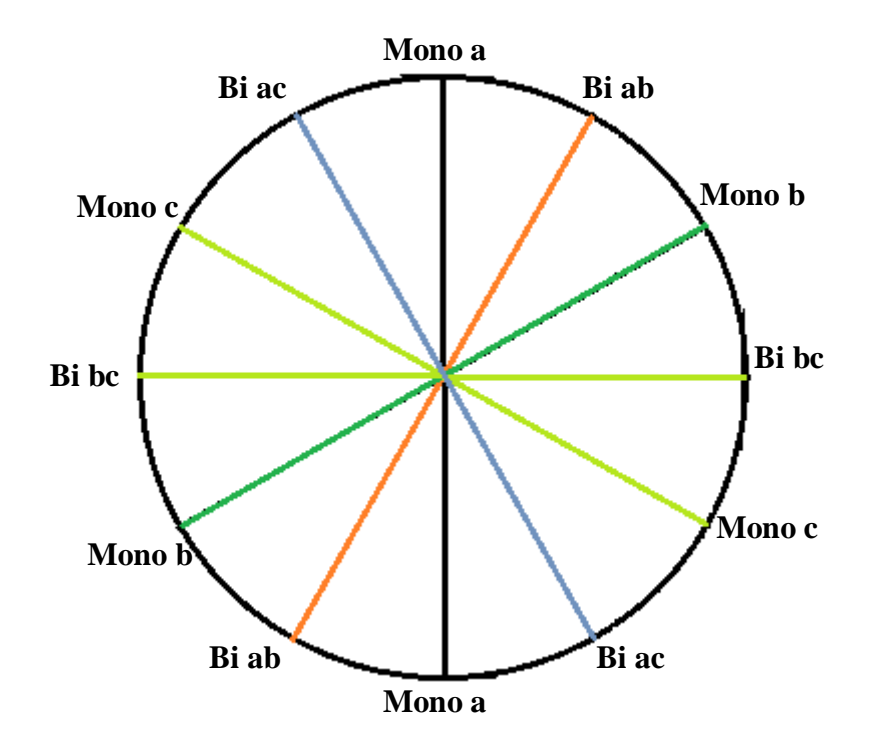

*Figure III.4 Type de creux de tension en fonction de l'angle d'inclinaison de l'ellipse.*

L'angle d'inclinaison de l'ellipse prend rarement des valeurs exactement multiples de 30°. Pour cette raison, l'index *k* est introduit afin de déterminer le type de creux et de faciliter l'intégration de l'algorithme dans un logiciel dédié. La relation entre l'index *k*, l'angle d'inclinaison de l'ellipse et les types de creux de tension sont donnés au tableau III.12.

| $\varphi_{inc}$ | $0 \pm 15$ | $30 \pm 15$ | $60 \pm 15$ | $90 \pm 15$ | $120 \pm 15$ | $150 \pm 15$ |
|-----------------|------------|-------------|-------------|-------------|--------------|--------------|
| к               |            |             |             |             | 4            |              |
| Type de creux   | Bi ab      | Mono b      | Bi ab       | Mono a      | Bi ac        | Mono c       |

<span id="page-36-0"></span>*Tableau III. 4 Type de creux de tension en fonction de l'inclinaison de l'ellipse [1].*

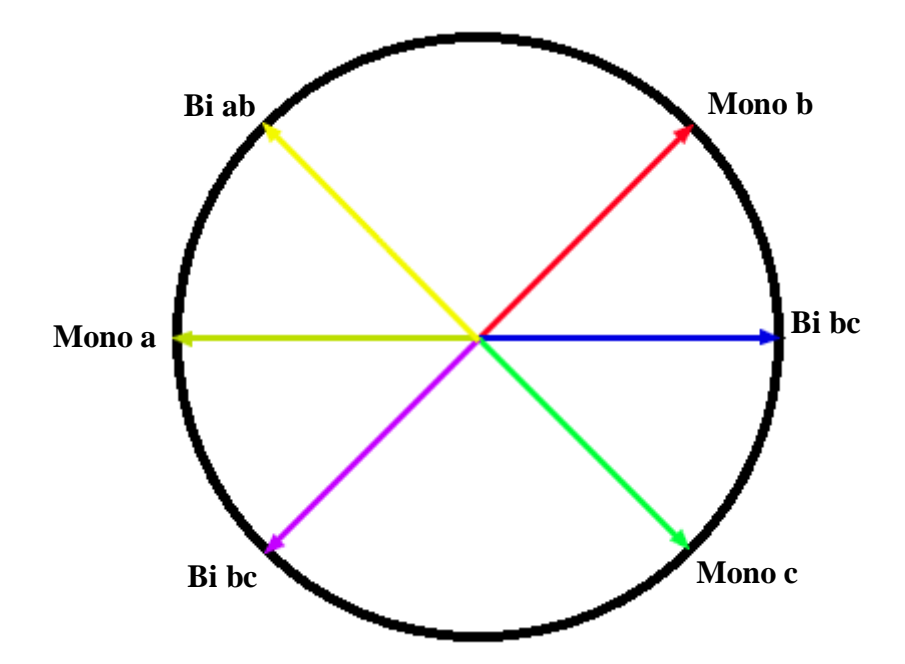

<span id="page-37-1"></span>*Figure III.5 Type de creux de tension en fonction de la phase de la composante homopolaire [1].*

#### **4.2.3 Caractérisation**

<span id="page-37-0"></span>Deux approches pour estimer la gravité des creux de tension par la transformation du Vecteur d'Espace sont possibles. La première approche consiste à évaluer la gravité des creux de tension par leur profondeur. Pour des creux de tension de type de A à G, la gravité des creux est estimée par le petit rayon de l'ellipse  $r_{min}$ , qui dépend directement de la profondeur des creux de tension d (voir Tableau III.1-3). Pour des creux de tension de type H et I, le petit rayon de l'ellipse reste égal à la tension nominale. Dans ce cas, l'amplitude de la composante homopolaire est utilisée pour estimer la gravité des creux de tension, car elle est proportionnelle à leur profondeur (voir Tableau III.11).

La deuxième approche consiste à estimer la gravité des creux de tension par la surface de la forme parcourue par le Vecteur d'Espace dans le plan complexe. En effet, elle est directement proportionnelle à l'impact des creux de tension sur les équipements. Par exemple, pour une durée et une profondeur de creux de tension données, les creux de tension triphasés sont les plus sévères, suivis par les creux de tension biphasés puis monophasés. Les creux de tension avec surtensions se caractérisent par la même surface pour la forme parcourue par le Vecteur d'Espace qu'en conditions normales. En effet, ces types de creux de tension ne se propagent pas et ne sont pas « vus » par les charges généralement connectées en triangle au niveau MT [1], et ne sont donc pas considérés comme sévères. Cette approche est donc très appropriée pour l'analyse des creux de tension triphasés.

#### **3. Conclusion**

<span id="page-38-0"></span>L'analyse des problèmes de la Qualité de l'Énergie Électrique par la transformation du Vecteur d'Espace est présentée dans ce chapitre. Des approches spécifiques pour les différents types de perturbations (creux de tension, surtensions, déséquilibre et harmoniques) ont été développées. La transformation du Vecteur d'Espace extrait les traits caractéristiques des creux de tension et facilite toutes les étapes nécessaires à leur analyse. Ainsi, la segmentation des creux de tension est effectuée de manière plus fiable et nécessite l'analyse de moins de grandeurs. Le type de creux de tension est déterminé grâce aux caractéristiques du Vecteur d'Espace et de la composante homopolaire. Enfin, pour estimer la gravité des creux de tension, deux techniques spécialement destinées aux creux de tension dans les systèmes triphasés sont proposées. La transformation du Vecteur d'Espace est également performante pour l'analyse d'autres types de perturbations. L'analyse des surtensions est effectuée d'une manière analogue à celle des creux de tension. Le degré de déséquilibre est estimé par le rapport des composantes spectrales du Vecteur d'Espace aux fréquences fondamentales positive et négative, et ceci indépendamment du type de mesure. La transformation du Vecteur d'Espace présente l'avantage de faciliter l'analyse des perturbations électriques en utilisant moins de variables. De plus, elle est applicable à tous les types de perturbations et atteint des performances très convenables pour l'analyse automatique de la Qualité de l'Énergie Électrique.

## <span id="page-39-0"></span>**Chapitre IV**

### **Application dédiée à la surveillance en temps réel**

#### **1. Introduction**

<span id="page-40-0"></span>Dans ce chapitre, nous présentons l'application réalisée à travers une implantation d'un organigramme fonctionnel. Chaque menu, sous menu et fenêtre est décrit, visualisé et discuté. L'application est développée sous MATLAB R2009b, qui est un logiciel qui permet la programmation orientée objet.

Il comporte plusieurs librairies (toolboxes) dédiées aux différents domaines de l'ingénierie moderne. Comme il permet aussi de développer des applications sous un environnement Windows en deux modes programming et GUIDE (guide user interface Development Environment).

Environnement de développement des interfaces graphiques (GUIDE)

#### <span id="page-40-1"></span>**2. Organigramme général de l'application**

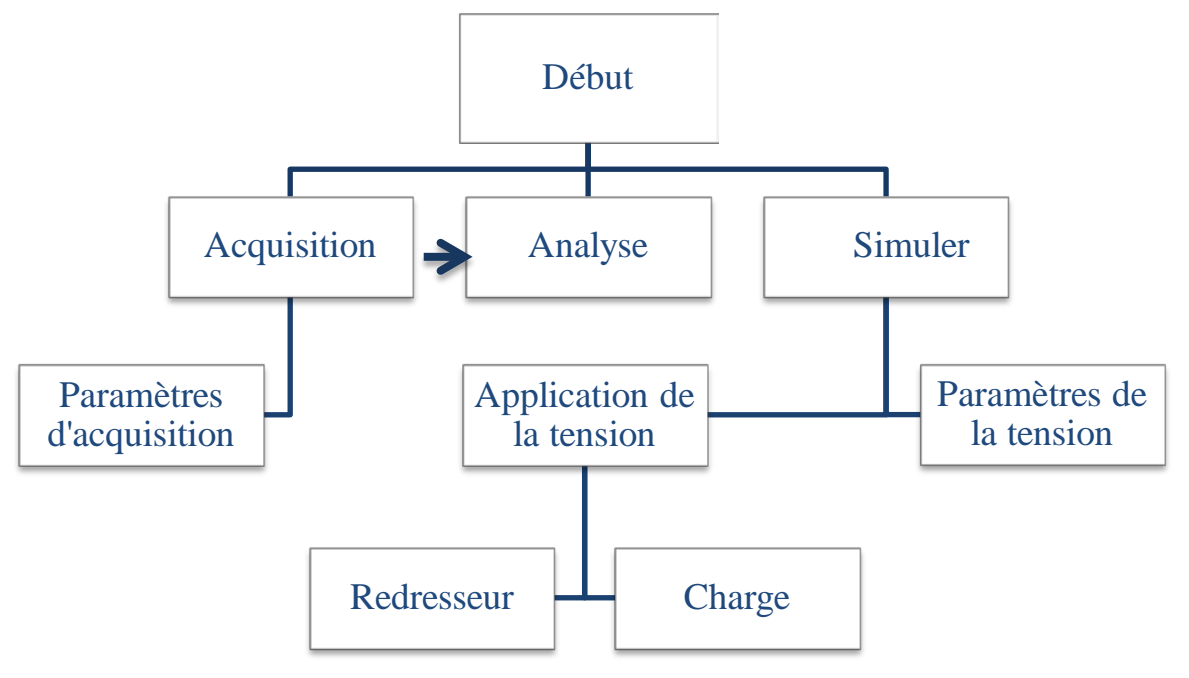

*Figure IV. 1 Organigramme global de l'application.*

<span id="page-40-2"></span>La figure IV.1 représente l'organigramme principal de l'application, qui est constitué d'une fenêtre d'acquisition, d'analyse et de simulation.

- a) Paramètre de la tension : cette interface contient tous les paramètres requis pour la génération d'un système de tension équilibré ou déséquilibré. Le fichier de tension ainsi généré par cette interface peut être, ensuite chargé par la fenêtre charge, redresseur ou analyse.
- b) Application de la tension : est un menu qui permet à l'utilisateur d'appliquer le système de tension généré à un redresseur ou bien à une charge.
- c) Redresseur : l'interface « Redresseur » permet à l'utilisateur de simuler un dysfonctionnement dans un redresseur triphasé, cette option a pour but de simuler un cas de défaut dans un convertisseur de l'électronique de puissance.
- d) Charge : L'interface « Charge » permet de simuler une charge en choisissant ses paramètres R, L et C, ensemble ou séparément.

#### <span id="page-41-0"></span>**2.1 Paramètres de la tension**

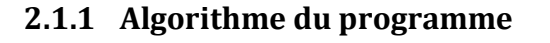

<span id="page-41-1"></span>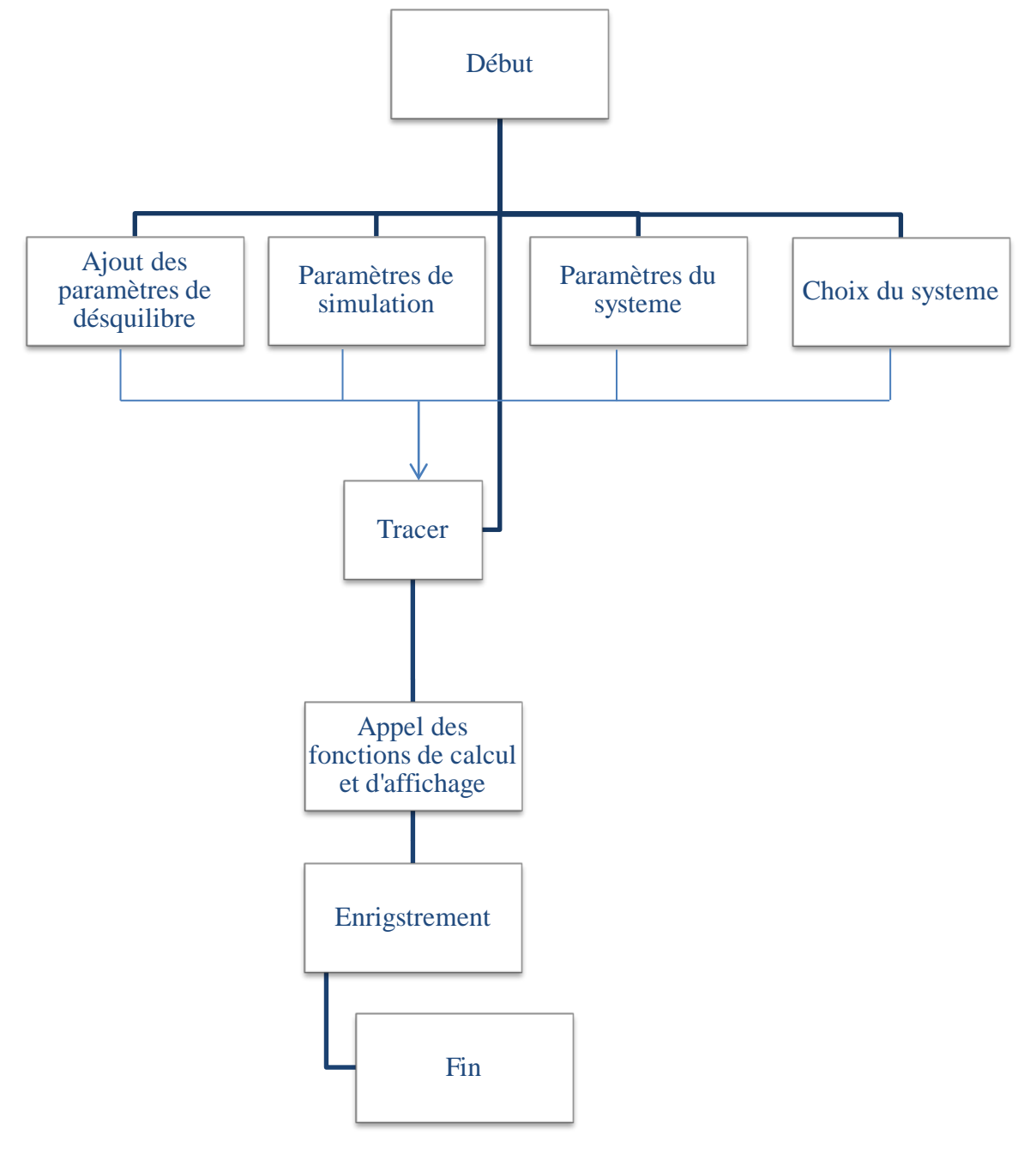

<span id="page-41-2"></span>*Figure IV. 2 Algorithme de la fenêtre : Paramètre de la tension.*

#### <span id="page-42-0"></span>**2.1.2 Modèle utilisé**

Le modèle utilisé pour la génération du système de tension est le suivant :

$$
v_i(t) = (1 - d_i)V\sin(2\pi f_0 t + \varphi_i + (1 - i)\frac{2\pi}{3})
$$

Où *i* est l'indice de la phase *i*,  $i = 1:3$ , (*i* est choisi selon le type du système d'alimentation),

 $d_i$  est la profondeur du creux de tension sur la phase i,

 $\varphi_i$  est le déphasage supplémentaire de la phase i.

Remarque :

L'option ajout du bruit consiste à ajouter un bruit au signal  $v_i(t)$ , d'intensité d %. L'utilisateur dispose de deux choix du type de bruit : distribution normale ou uniforme, l'intensité d en pourcent est relative à l'amplitude de chaque phase.

#### <span id="page-42-1"></span>**2.2 Charge :**

#### **2.2.1 Algorithme du programme**

<span id="page-42-2"></span>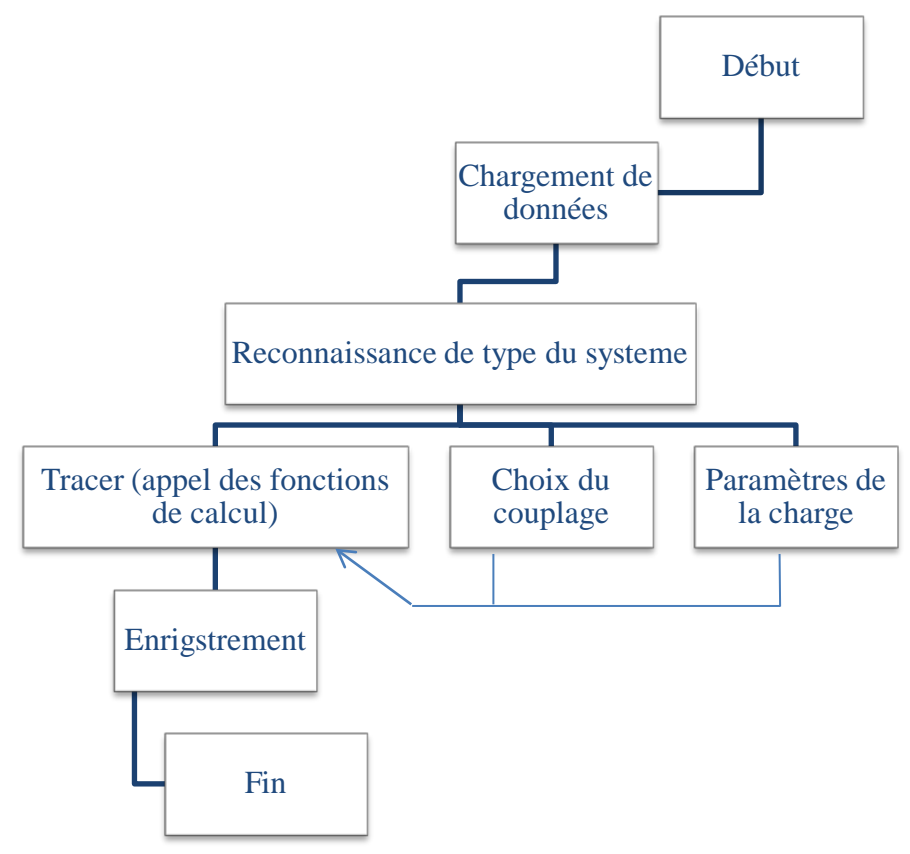

<span id="page-42-3"></span>*Figure IV. 3 Algorithme de la fenêtre : charge.*

#### **2.2.2 Modèle de résolution des équations différentielles**

<span id="page-43-0"></span>Dans le cas où tous les éléments sont en série, l'équation différentielle à résoudre est la suivante :

$$
\frac{dv(t)}{dt} = Ri(t) + L\frac{di}{dt} + \frac{1}{C} \int i(t)dt
$$

A cet effet, une intégrale numérique (Euler) est utilisée.

Modèle d'Euler :  $\varphi(t, y, h) = f(t, y)$ 

$$
\begin{cases} u_o = n \\ u_{i+1} = u_i + h f(t_i, u_i) \quad i \ 1:N \end{cases}
$$

Le pas  $h$  est dynamique dans le programme, il est en fonction de la rapidité du système.

#### **2.3 Redresseur :**

<span id="page-43-1"></span>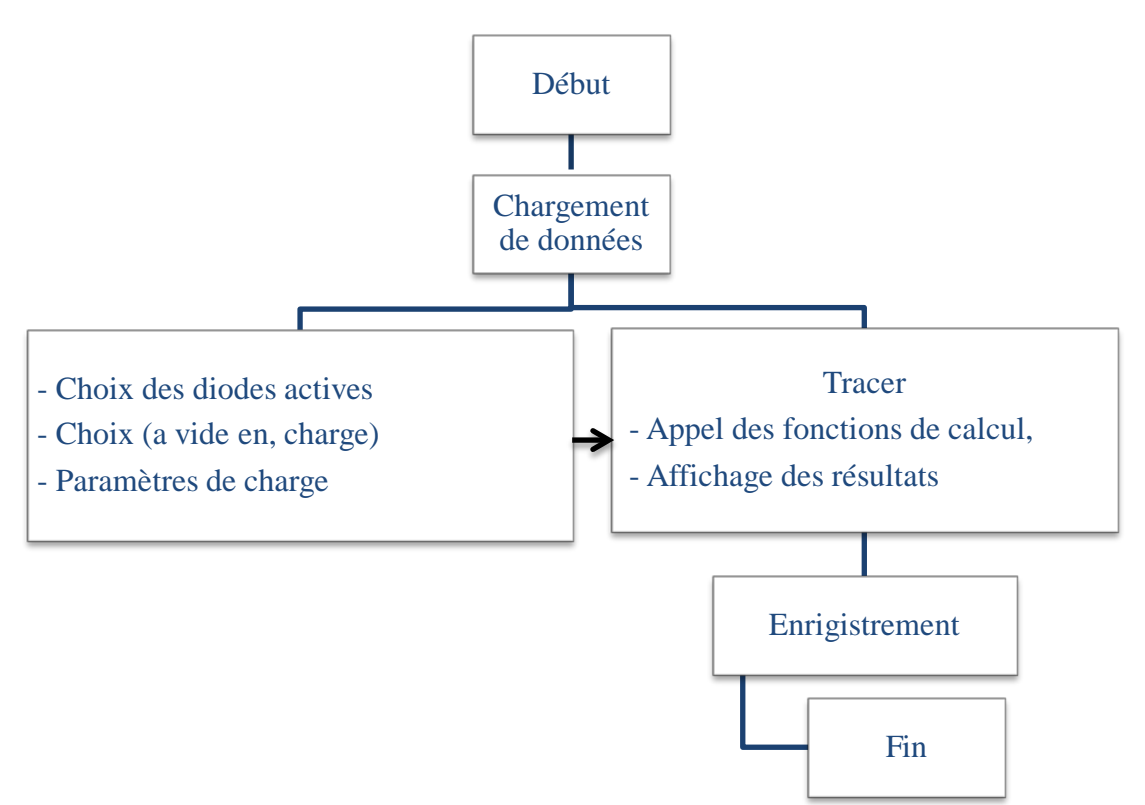

*Figure IV. 4 Algorithme de la fenêtre : Redresseur.*

<span id="page-43-2"></span>Remarque :

Le courant redressé est calculé avec la méthode d'Euler présenté précédemment.

#### <span id="page-44-0"></span>**2.4 Acquisition :**

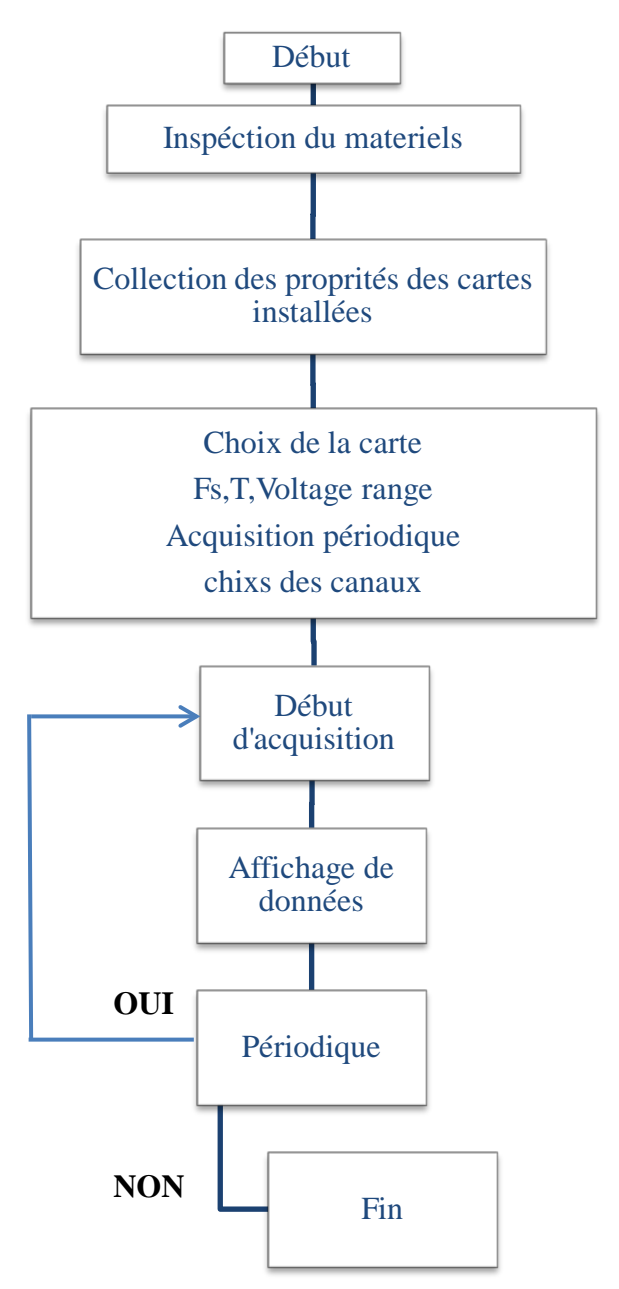

*Figure IV. 5 Algorithme de la fenêtre d'acquisition.*

<span id="page-44-1"></span>L'interface « Acquisition » permet à l'utilisateur d'effectuer des acquisitions. Ces dernières peuvent être périodiques ou non, comme elle permet la visualisation et l'analyse de données en temps réel.

#### <span id="page-45-0"></span>**2.5 Analyse :**

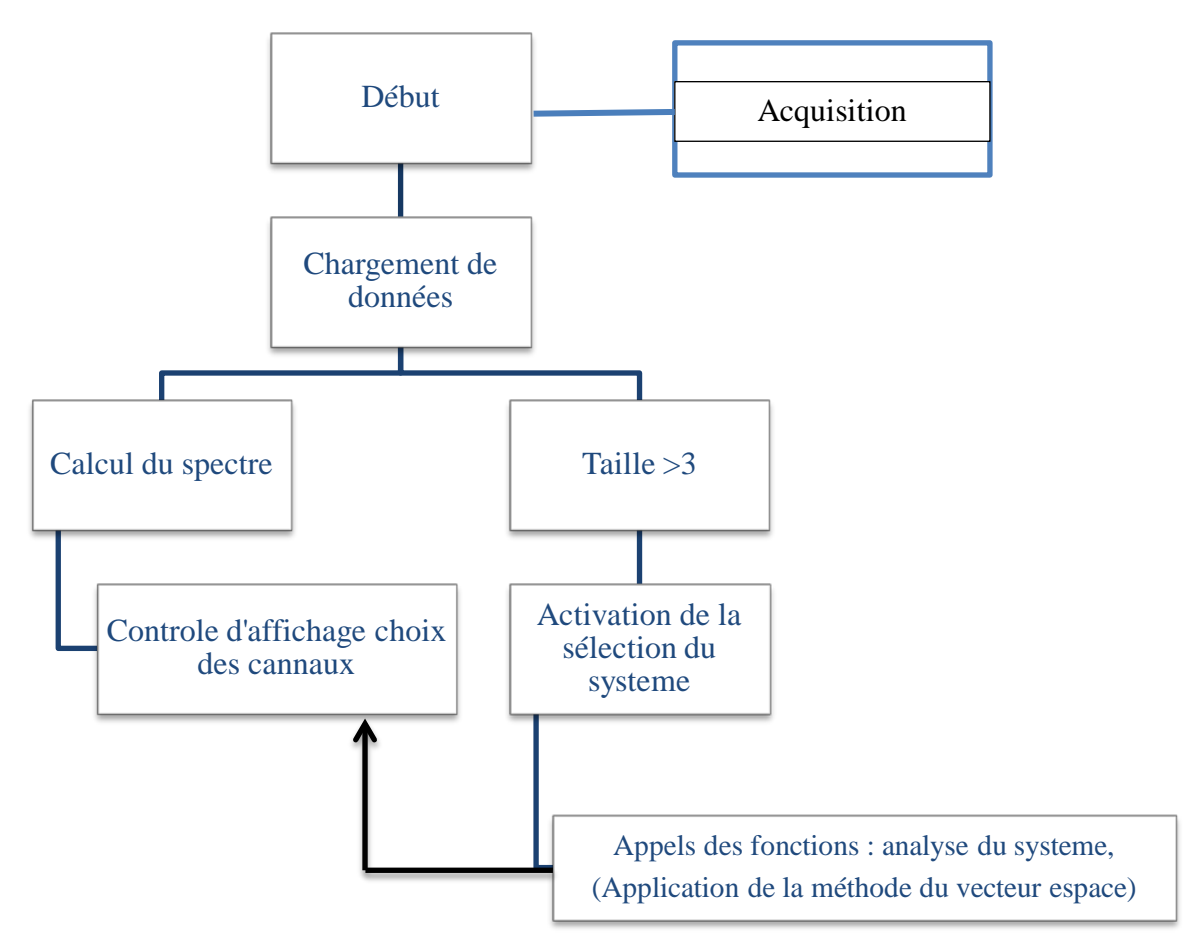

*Figure IV. 6 Algorithme de la fenêtre principale: Analyse.*

#### <span id="page-45-1"></span>**Modèle utilisé**

Le Vecteur d'Espace est calculé par la relation suivante :

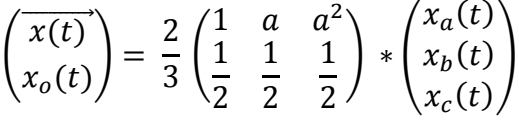

Les spectres des tensions sont calculés par la transformée de Fourier rapide, et les phaseurs positifs négatifs sont repérés par leurs fréquences +  $f_0$  et  $-f_0$ respectivement.

L'algorithme de détection des creux de tension est basé sur la comparaison des valeurs crêtes des trois tensions sur une fenêtre glissante de langueur multiple d'une demi-période fondamentale.

La méthode utilisée pour l'estimation de la valeur efficace est présenté dans le chapitre II 2.1.1

#### <span id="page-46-0"></span>**3. Présentation des menus et des fenêtres de l'application (EPQA):**

#### <span id="page-46-1"></span>**3.1 Menu :**

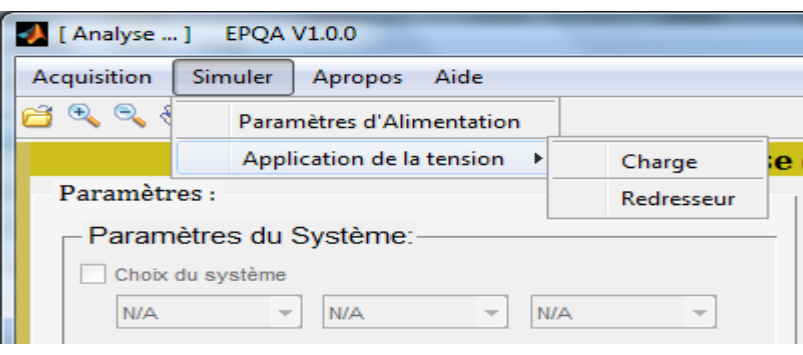

*Figure IV. 7 Menu d'EPQA.*

#### <span id="page-46-3"></span>**3.2 Fenêtre principal**

<span id="page-46-2"></span>La figure IV.8 présente le menu principal de l'application. il est composé de l'Aide, À-propos, Acquisition, et Analyse. Cette dernière est appelée pour l'analyse des fichiers de données acquis ou générés.

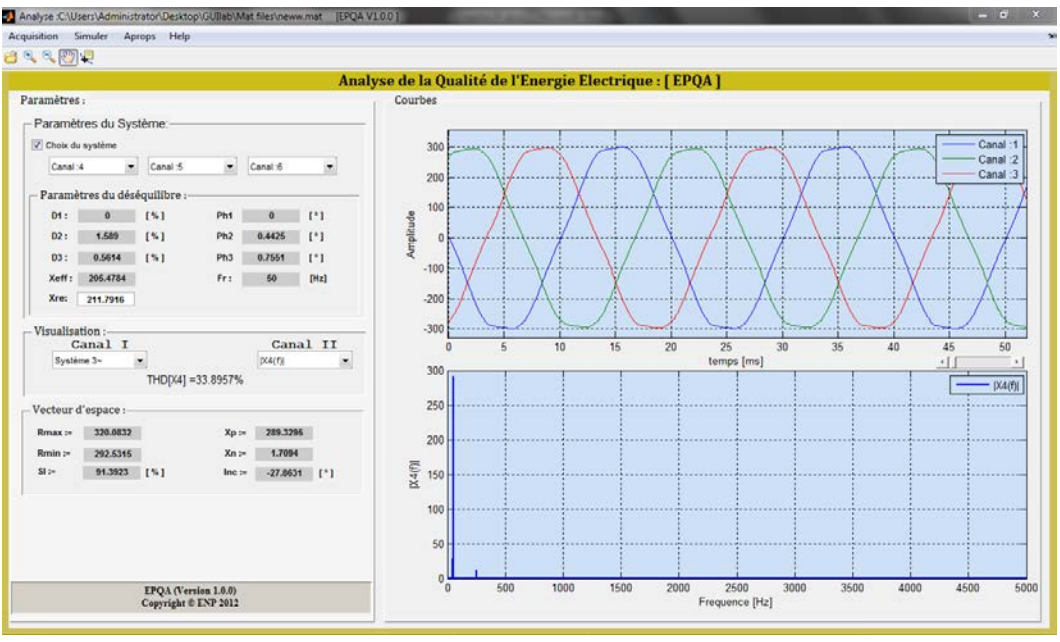

*Figure IV. 8 Fenêtre Analyse*

<span id="page-46-4"></span>Le premier panneau (Paramètres du système) est activé si la dimension de la matrice est supérieure à trois (c.-à-d. possibilité d'avoir un système triphasé). En cas d'activation, les menus sont initialisés sur les positions 1 2 3 respectivement en laissant le soin à l'utilisateur de choisir les canaux, ainsi de former son propre système.

Dans le cas où le panneau (Paramètres du système) est activé, alors le programme affiche les paramètres du déséquilibre du système dans le champ « paramètres du déséquilibre »

Où Di : représente la profondeur du creux de la phase i en %.

Phi : représente le déphasage supplémentaire de la phase i en °.

Fr : représente la fréquence fondamentale du système,

Xeff : représente l'amplitude maximale du fondamental des trois phases.

 $X_{ref}$ : représente la valeur max des amplitudes estimées du système,

Le panneau de contrôle d'affichage offre la possibilité de choisir les signaux à visualiser :

Le canal I permet la visualisation :

- $\triangleright$  Des signaux dans le domaine temporel,
- Le système triphasé sélectionné,
- Le Vecteur d'Espace (partie réelle et imaginaire),
- La composante homopolaire (en cas d'équilibre, elle est nulle),
- Le spectre du Vecteur d'Espace,

Le canal II permet la visualisation de :

- Des signaux dans le domaine fréquentiel,
- Du Vecteur d'Espace dans le plan complexe,
- Diagramme de Fresnel du système choisi.

Le THD (Taux global de distorsion) du canal sélectionné est également donné.

Dans le dernier panneau « Résultats », on trouve :

- $\triangleright$  R<sub>min</sub>, R<sub>maj</sub> : le rayon min et max de l'ellipse respectivement,
- $\triangleright$  SI : le coefficient de forme de l'ellipse,
- $\triangleright$  X<sub>p</sub>, Xn : les amplitudes estimées des phaseurs positif et négatif respectivement,
- Inc. : représente l'inclinaison de l'ellipse.

Si le panneau (choix du système) est désactivé, tous les champs relatifs aux résultats d'analyse du système triphasé sont initialisés.

<span id="page-48-0"></span>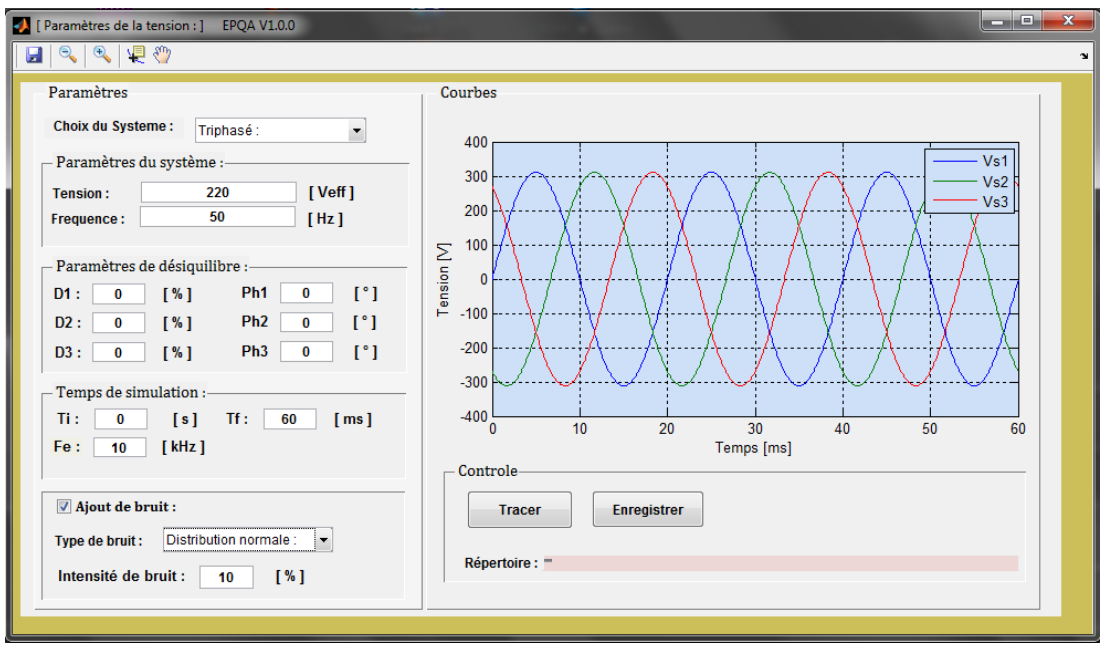

**3.3 Paramètres de la tension :**

*Figure IV. 9 Fenêtre : Paramètres e la tension.*

<span id="page-48-1"></span>La figure IV.9 représente la fenêtre (Paramètres de la tension), pour simuler un système des tensions on procède par :

- $\triangleright$  Le choix de type de système de tension (triphasées, monophasées, biphasées),
- $\triangleright$  L'insertion de la fréquence et de la valeur efficace de la tension,
- L'insertion des paramètres de déséquilibre : creux de tension, surtension et déphasage supplémentaire,
- $\triangleright$  L'insertion du temps de simulation et la fréquence d'échantillonnage,
- $\triangleright$  L'ajout de bruit : distribution normale ou uniforme et son intensité,
- $\triangleright$  Tracer les tensions (en cliquant sur le bouton Tracer),

L'objet principal de cette interface c'est de simuler des tensions (équilibrées ou déséquilibrées) afin d'être utilisées par les deux interfaces Charge et Redresseur comme des tensions de d'alimentation.

<span id="page-49-0"></span>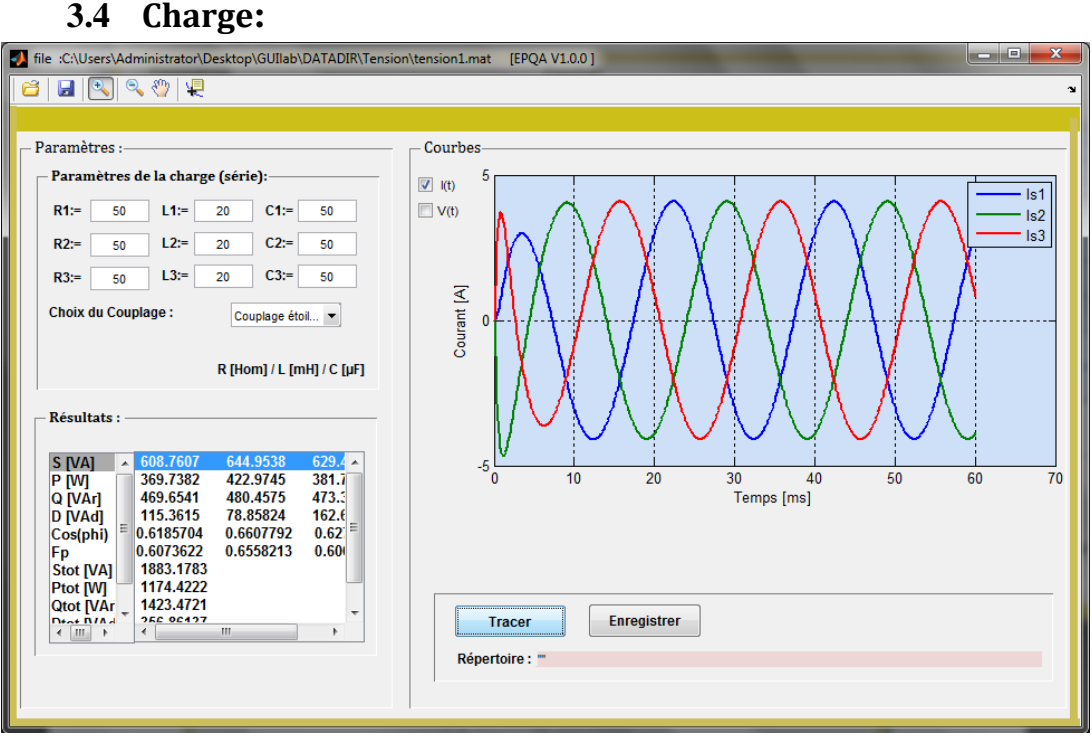

*Figure IV. 10 Fenêtre: Charge.*

<span id="page-49-1"></span> L'interface présentée à la figure IV.10 nous permet de voir l'effet du déséquilibre sur les charges, à travers le facteur de puissance et de la puissance déformante.

Le programme reconnait automatiquement le type du système de tension d'alimentation (monophasé, biphasé et triphasé), en activant les champs correspondant pour la saisie des paramètres de charge.

L'utilisateur peut changer :

- $\triangleright$  Les valeurs de R, L et C,
- $\triangleright$  Le type du couplage : triangle, étoile.

La charge R-L-C de chaque phase est en série. L'utilisateur peut visualiser les courants ou/et les tensions en même temps et enregistrer les données en format \*.mat (fichier MATLAB) ou \*.xls (Microsoft Excel).

Dans une liste en bas de la fenêtre on trouve les résultats suivant :

- $\triangleright$  Puissance apparente par phase S [VA],
- $\triangleright$  Puissance active par phase P [W],
- $\triangleright$  Puissances réactive par phase Q [VAr],
- $\triangleright$  Puissance déformante par phase D [VA],
- $\triangleright$  Le cos( $\varphi$ ) par phase,
- $\triangleright$  Le facteur de puissance par phase,
- $\triangleright$  Puissance apparente totale S<sub>tot</sub> [VA],
- $\triangleright$  Puissance active totale P<sub>tot</sub> [W],
- $\triangleright$  Puissances réactive totale Q<sub>tot</sub> [VAr],
- $\triangleright$  Puissance déformante totale D<sub>tot</sub>[VA],
- $\triangleright$  Facteur de puissance de l'installation.

Après l'enregistrement on peut analyser ces résultats à l'aide de la fenêtre principale (analyse).

<span id="page-50-0"></span>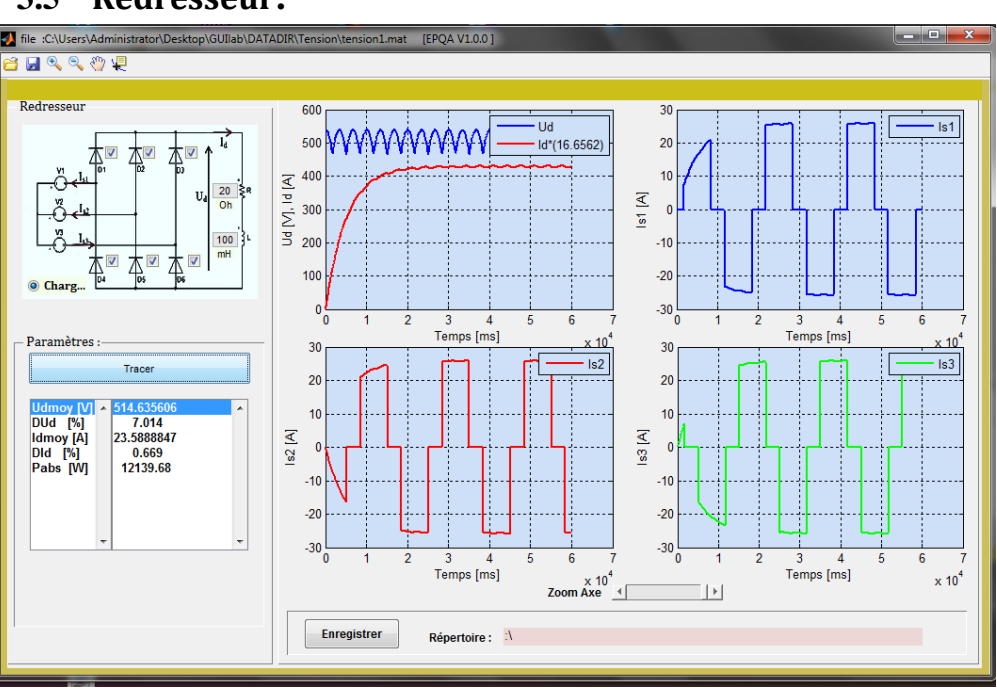

#### **3.5 Redresseur:**

*Figure IV. 11 Fenêtre: Redresseur.*

- <span id="page-50-1"></span>• Le redresseur est du type triphasé à diodes qui a pour tension d'alimentation les tensions simulées à partir de la fenêtre Paramètres de la tension,
- L'utilisateur a le choix d'activer ou de désactiver les diodes, changer les paramètres de la charge R-L,
- Après le réglage des paramètres du redresseur et de la charge R-L on trace les courants de sources, le courant et la tension redressés.

Dans une liste le programme affiche :

- $\triangleright$  Ud<sub>moy</sub> : la tension redressée moyenne,
- $\triangleright$  Id<sub>moy</sub> : le courant redressé moyen,
- $\triangleright$  D<sub>Ud</sub>% : le taux d'ondulation de la tension,

 $\triangleright$  D<sub>Id</sub>% : le taux d'ondulation du courant,

 $\triangleright$  P<sub>abs</sub> : la puissance absorbée en [W].

Enfin l'utilisateur peut enregistrer ses résultats de simulation en format  $(*.mat, *.xls).$ 

#### **3.6 Acquisition:**

<span id="page-51-0"></span>La fenêtre présentée à la figure IV.12 représente la partie pratique de l'application, elle assure la communication avec plusieurs types de cartes d'acquisition à l'aide d'un adaptateur approprié, ce dernier permet à l'application de communiquer avec le hardware. Toutes les cartes compatibles avec MATLAB sont prises en charge par cette application si elles ont moins de 16 canaux sauf les cartes à port série.

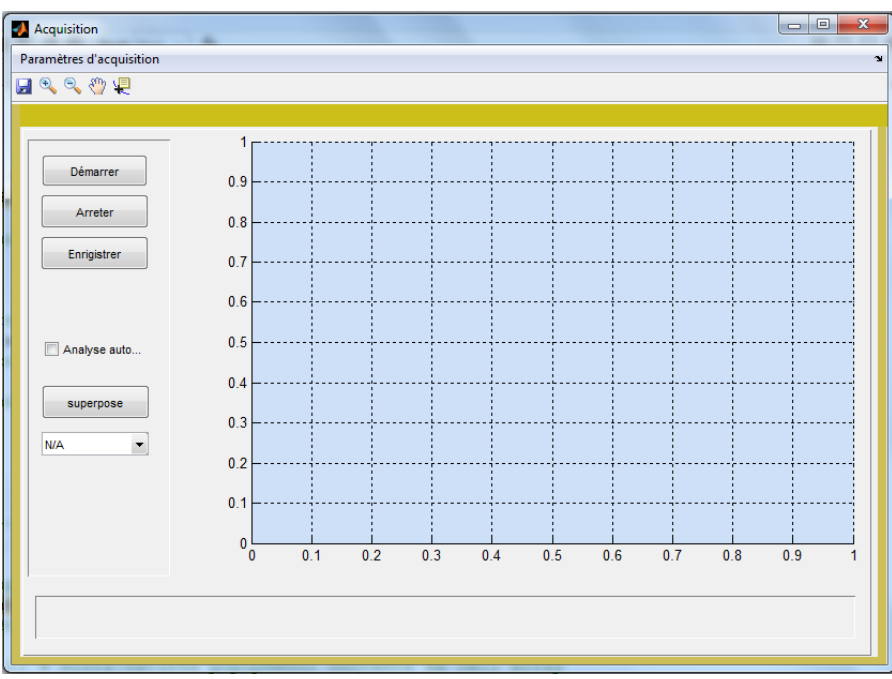

*Figure IV. 12 Fenêtre: Acquisition.*

<span id="page-51-1"></span>Pour le premier usage de cette fenêtre, cette dernière exige l'insertion des paramètres de la carte en cliquant sur le menu « paramètres d'acquisition » (par la suite, si on ne change pas de carte les mêmes paramètres seront chargés). Au moment du lancement du programme « Paramètres d'acquisition », ce dernier commence par l'inspection du matériel installé, ensuite affiche les cartes et leurs propriétés afin que l'utilisateur puissent choisir, sélectionner, et saisir les paramètres qu'ils lui conviennent.

Cette interface comporte les champs suivants:

- $\triangleright$  Fe : fréquence d'échantillonnage, ce paramètre est limité pour chaque carte,
- $\triangleright$  T : temps d'acquisition en seconde, le temps d'acquisition doit être bien choisi,
- $\triangleright$  Voltage range : il est de  $\pm 10$  V pour IOTDAQ et DATAQ, et de  $\pm 1$  pour le winsound, ce paramètre est spécifié selon les capteurs utilisés.
- $\triangleright$  Acquisition périodique : cette option nous permet d'effectuer des acquisitions périodes selon la période choisie, soit par minute ou bien par heure,
- Canaux de sélection et facteurs de calibrage : on choisit les canaux et les facteurs de calibrage qui correspondent à l'acquisition voulue,

En cliquant sur le Bouton « Appliquer », les paramètres utilisateurs sont enregistrés et la fenêtre se ferme automatiquement. Pour commencer l'acquisition il suffit d'appuyer sur « démarrer » pour lancer l'acquisition.

Lors d'une acquisition, l'application affiche le premier canal, l'utilisateur peut visualiser également les autres entrées en appuyant sur « superposer » puis sélectionner une autre entrée. Et l'enregistrement en format (\*.mat ou \*.xls) peut se faire en cliquant sur « enregistrer ».

En cas d'échec de l'acquisition, le programme informe l'utilisateur sur le type d'incident, avec les messages d'erreur.

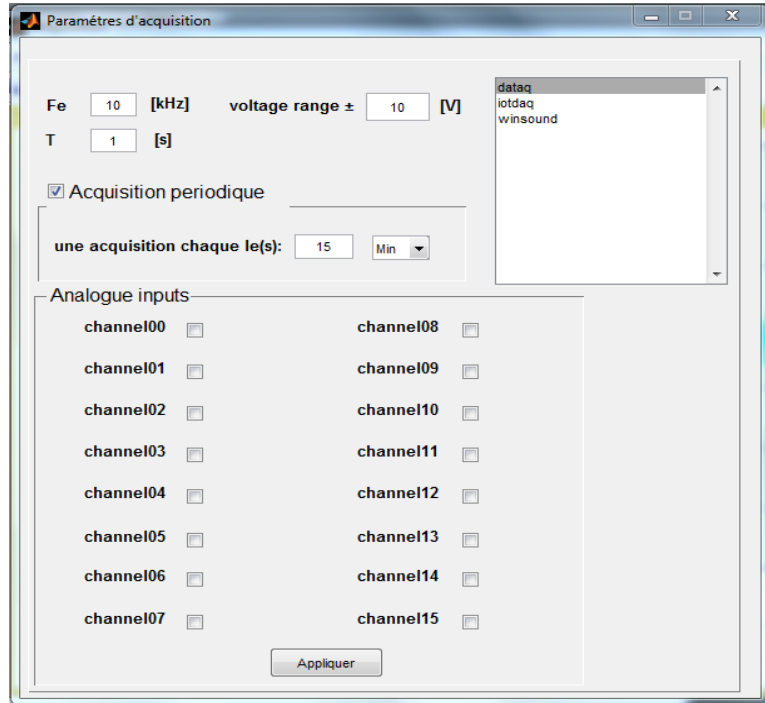

<span id="page-52-0"></span>*Figure IV. 13 Paramètres d'acquisition.*

#### <span id="page-53-0"></span>**4. Validation de l'application**

Cette partie consiste à comparer les résultats obtenus par EPQA et ceux de Simplorer. En effet, afin de valider notre application, une comparaison avec un logiciel de référence est primordiale.

La première comparaison consiste à valider les programmes de simulations en comparant les résultats obtenus par EPQA et ceux obtenus par Simplorer, cela nous permettra d'évaluer la précision d'EPQA du point de vue intégration numérique.

La deuxième comparaison consiste à valider le programme d'acquisition en comparant les données acquises par EPQA et DAQVIEW.

#### <span id="page-53-1"></span>**4.1 Redresseur à diodes :**

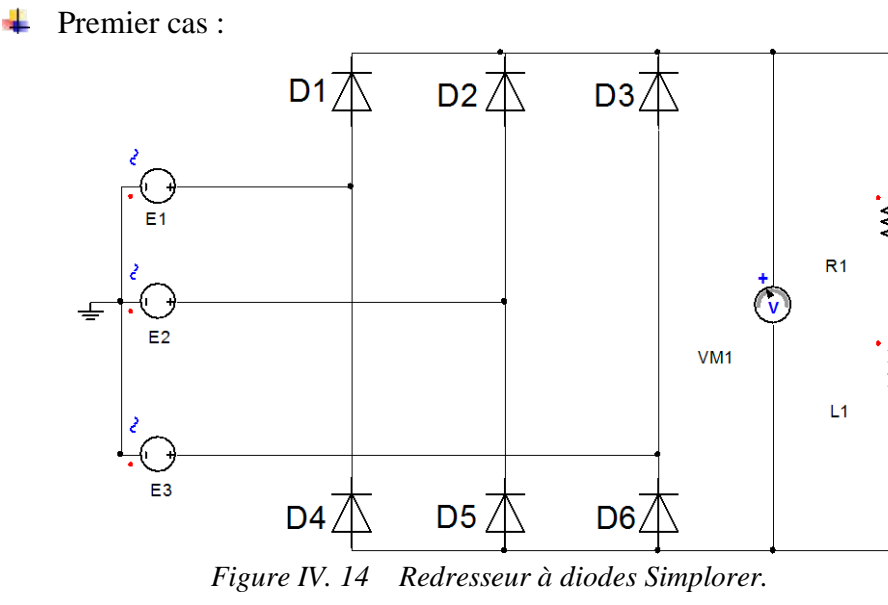

<span id="page-53-2"></span>On applique les mêmes tensions d'entrées de valeur efficace égale 220 V, la même charge R-L;  $R=20\Omega$  et L= 100mH et toutes les diodes sont operationnelles.

Tension et courant redressés :

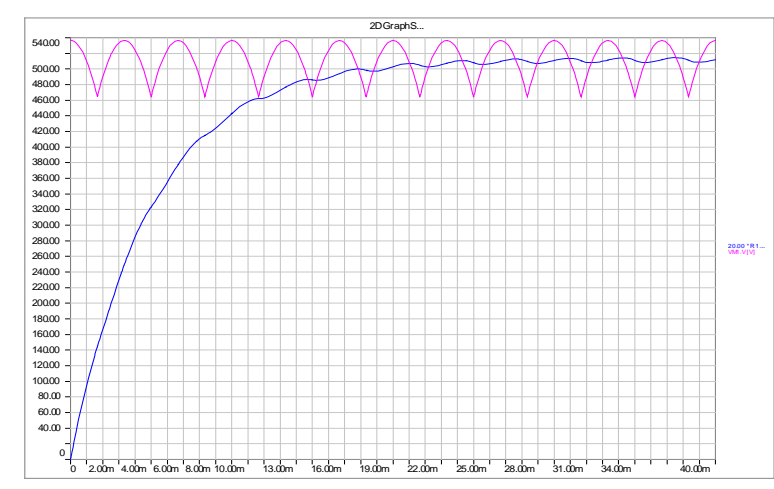

<span id="page-54-0"></span>*Figure IV. 15 Tension et courant redressées donnés par Simplorer.*

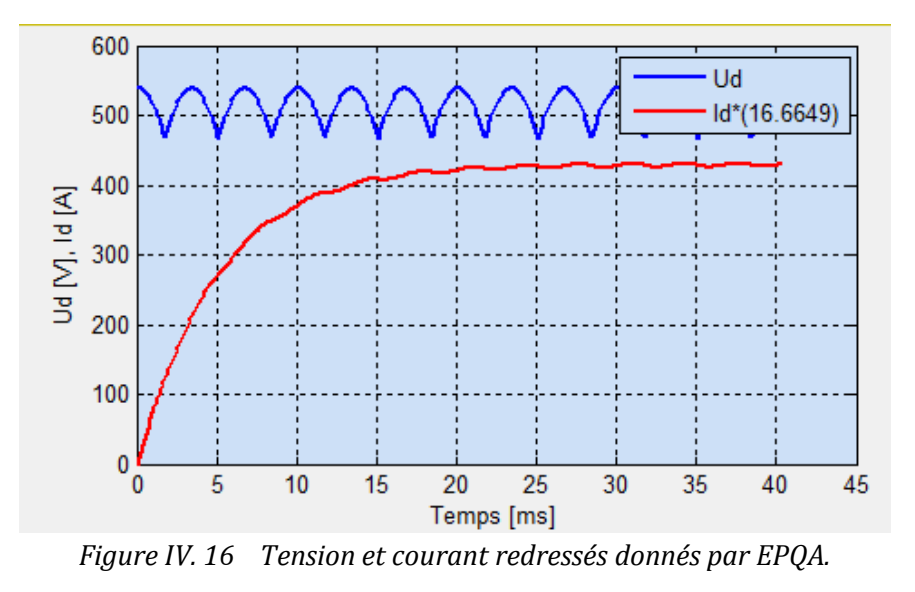

<span id="page-54-2"></span><span id="page-54-1"></span>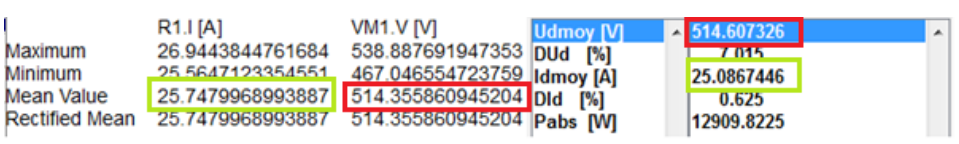

*Figure IV. 17 Valeurs obtenues par Simplorer et EPQA.*

<span id="page-55-0"></span>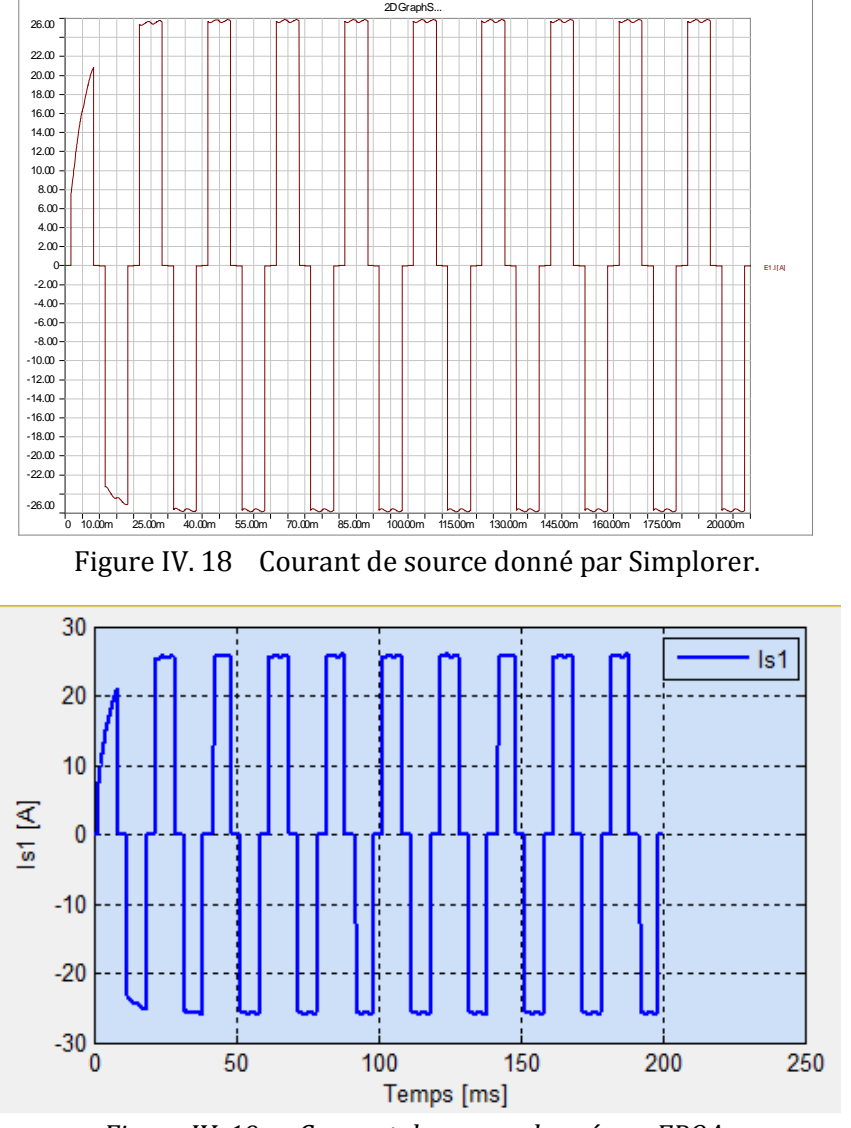

*Figure IV. 19 Courant de source donné par EPQA.*

#### <span id="page-55-1"></span>**Interprétation des résultats:**

On remarque que les courbes tracées par Simplorer et EPQA sont presque identiques. En ce qui concerne les valeurs moyennes et les taux d'ondulations : une déférence de 0.05% entres les valeurs moyennes de tension et de courant redressées, et de 0.1%, 0.01% pour les taux d'ondulations du courant et de la tension respectivement. Cette légère déférence entre les résultats des deux simulateurs réside dans la précision des algorithmes utilisés. A noter que le choix d'un tel algorithme dépend du temps de simulation et de la précision désirée.

#### **Exercise Deuxième cas :**

On reprend le même montage avec la même charge, mais les diodes D1, D5, D6 déconnectées

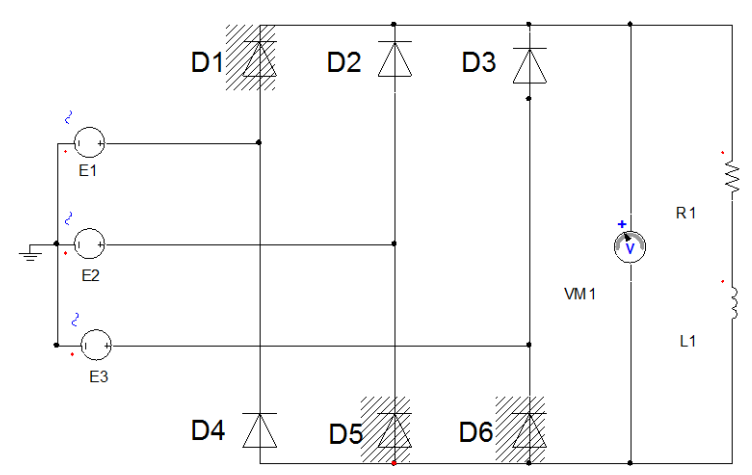

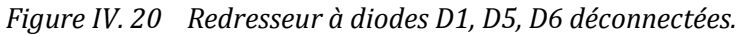

<span id="page-56-0"></span>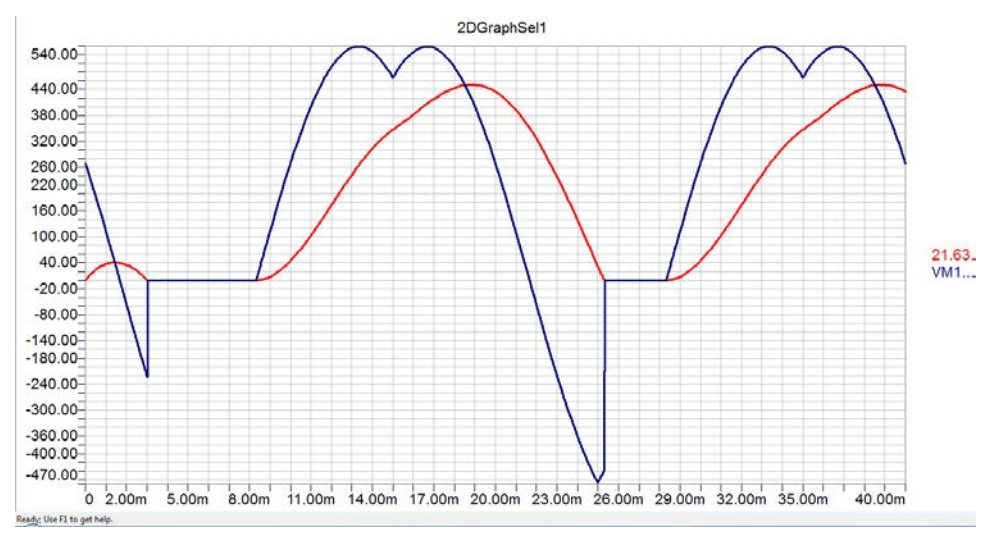

*Figure IV. 21 Tension et courant redressés donnés par Simplorer.*

<span id="page-56-1"></span>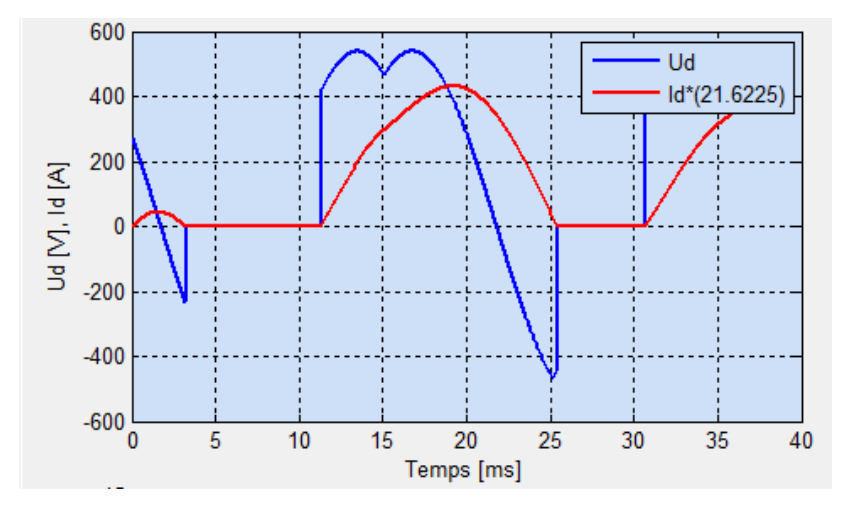

<span id="page-56-2"></span>*Figure IV. 22 Tension et courant redressés donnés par EPQA.*

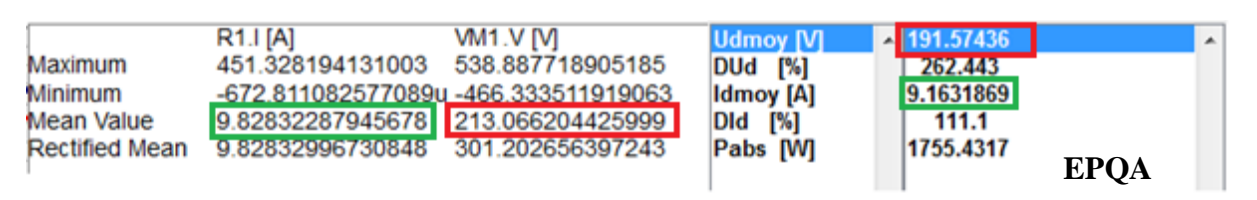

*Figure IV. 23 Valeurs obtenues par Simplorer et EPQA.*

<span id="page-57-0"></span>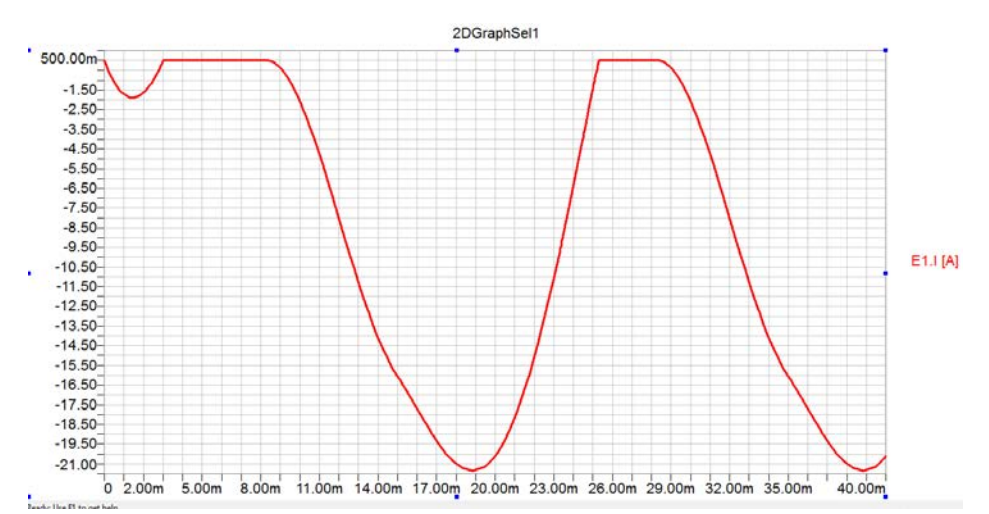

*Figure IV. 24 Courant de source de la phase 1 donné par Simplorer.*

<span id="page-57-1"></span>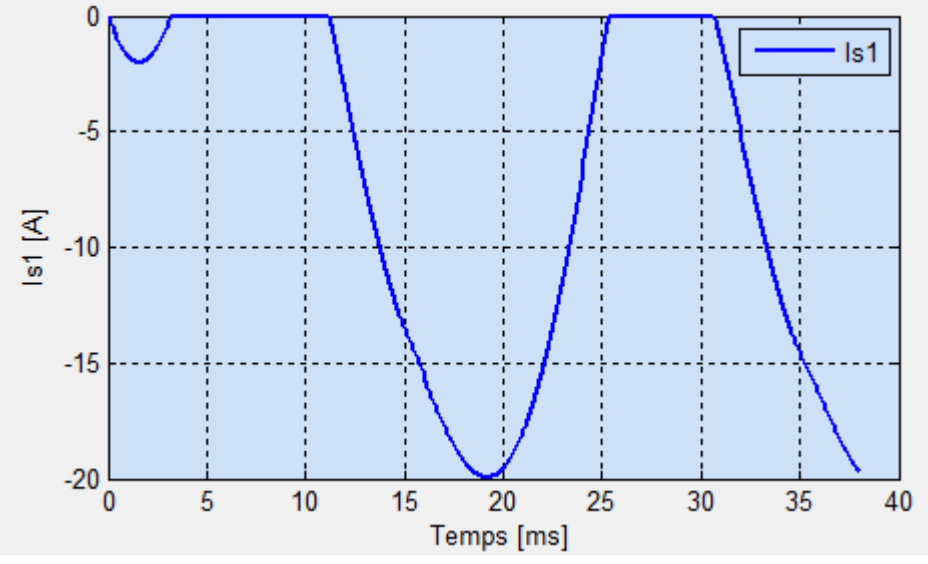

<span id="page-57-2"></span>*Figure IV. 25 Courant de source de la phase 1 donné EPQA.*

Chapitre IV : Application dédiée à la surveillance en temps réel

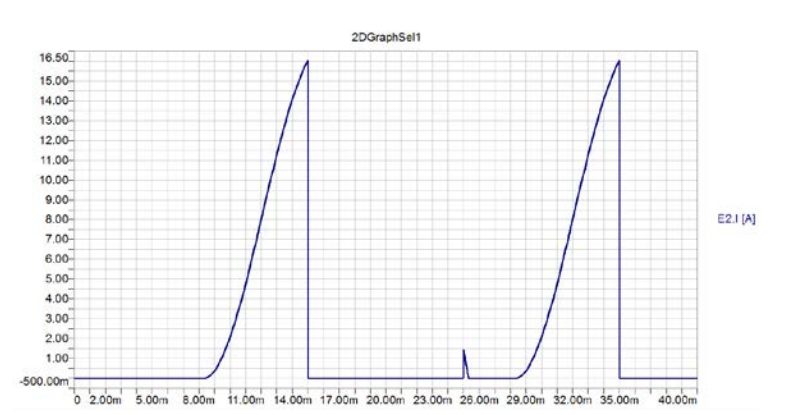

<span id="page-58-0"></span>*Figure IV. 26 Courant de source de la phase 2 donné par Simplorer.*

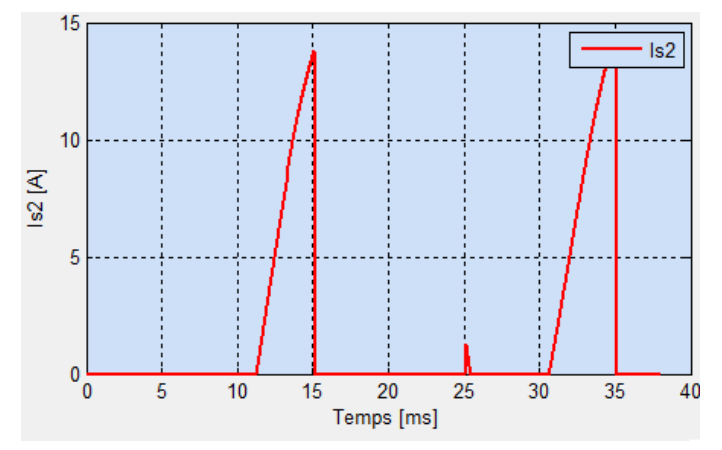

<span id="page-58-1"></span>*Figure IV. 27 Courant de source de la phase 2 donné par EPQA.*

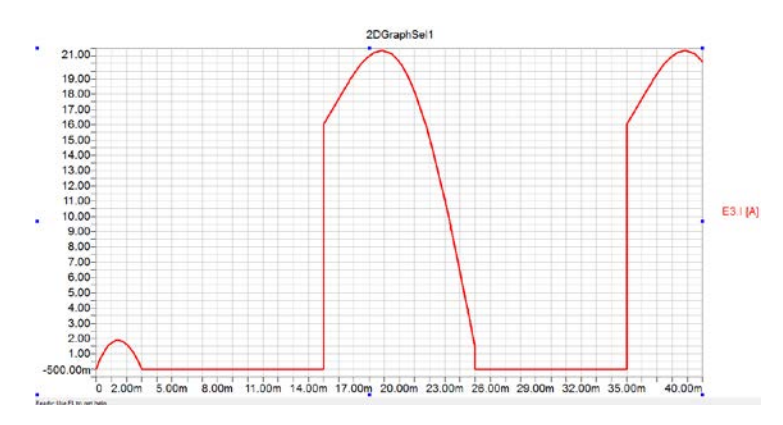

<span id="page-58-2"></span>*Figure IV. 28 Courant de source de la phase 3 donné par Simplorer.*

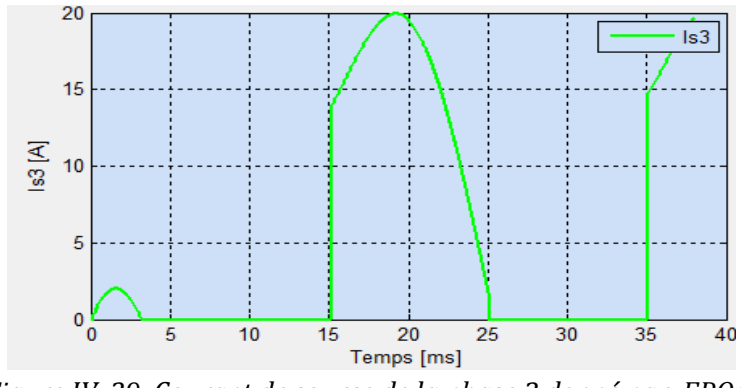

<span id="page-58-3"></span>*Figure IV. 29 Courant de source de la phase 3 donné par EPQA.*

#### **4.2 Acquisition**

<span id="page-59-0"></span>Vu que le programme exploite bien la carte son et IOTDAQ, il suffit donc de visualiser une tension acquise par DAQVIEW et EPQA pour conclure que le programme d'acquisition est valable pour effectuer des acquisitions.

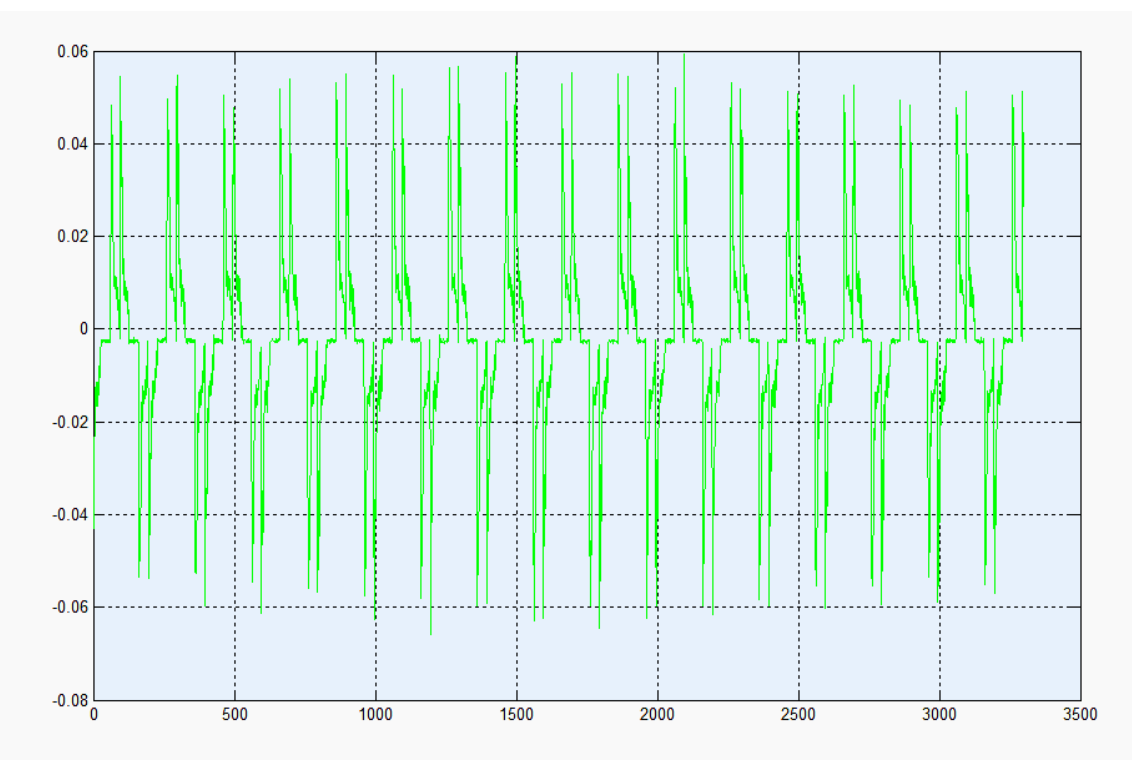

*Figure IV. 30 Courant d'une source mesuré par ''EPQA ''.*

<span id="page-59-1"></span>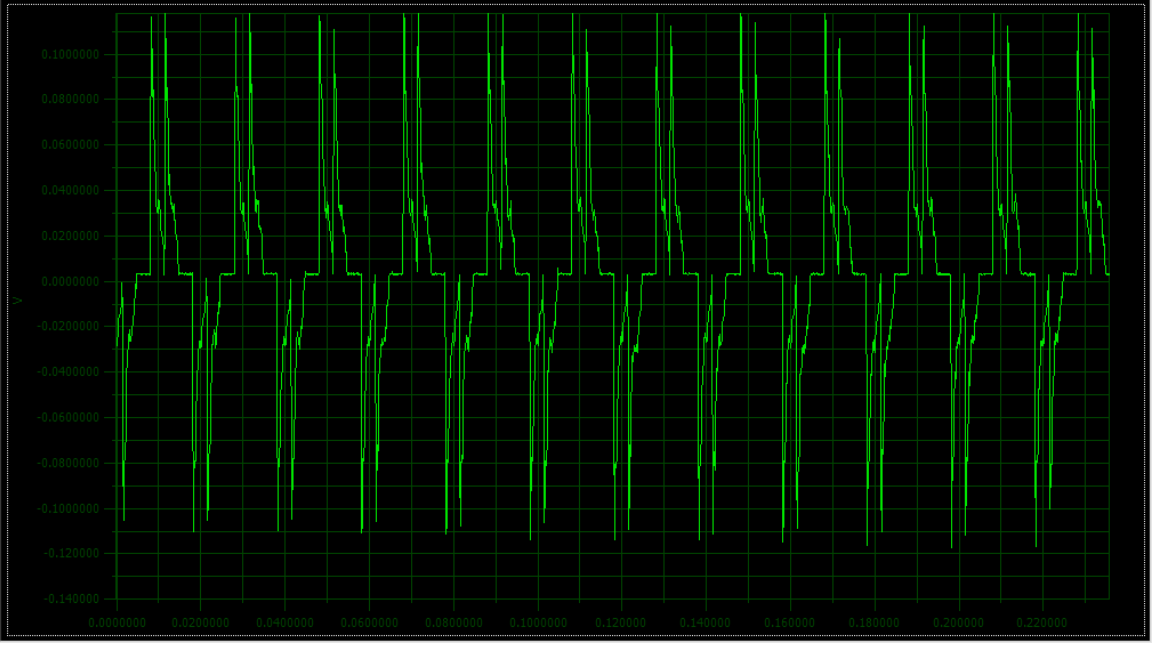

<span id="page-59-2"></span>*Figure IV. 31 Courant de sources mesuré par ''DAQVIEW''.*

# <span id="page-60-0"></span>**Conclusion Générale**

Dans ce travail, nous avons présenté les différentes méthodes d'analyse des perturbations électriques. Ceci nous a permis de conclure que la méthode du Vecteur d'Espace est la plus adéquate. En vue du développement d'une application pour le suivi en temps réel de la Qualité de l'Energie Electrique, nous avons utilisé la méthode du Vecteur d'Espace en se basant sur le Vecteur d'Espace et la composante homopolaire.

L'application proposée permet de simuler le déséquilibre d'un système d'alimentation et ses conséquences sur les charges linéaire et non linéaire (redresseur triphasé double à diodes).Cette application permet aussi l'analyse de données obtenues soit par la simulation soit par l'acquisition.

Nous avons comparé les résultats obtenus en utilisant l'application EPQA d'une part avec ceux obtenus par le logiciel de simulation Simplorer, et d'autre part avec ceux acquis à partir de DAQVIEW. Cette comparaison nous a permis de conclure que notre application donne de bons résultats avec une erreur relative maximale de 0,1%, ce qui nous a donc permis de valider EPQA.

Le travail effectué sur la surveillance de la Qualité de l'Energie Electrique n'est pas encore achevé. A cet effet, nous proposons d'envisager des travaux ultérieurs, notamment dans le développement de l'application EPQA. En effet, l'application développée a la possibilité d'être enrichie par d'autres modules et options comme la Télésurveillance. Pour cela, nous avons ouvert la communication avec le module « Analyse ».

D'autres projets pourront être faits en association avec les industriels pour essayer de leur apporter des solutions aux problèmes liés à la QEE auxquels ils sont confrontés surtout si on tient compte des efforts de normalisation qui imposent aux professionnels du domaine énergétique des règles de plus en plus strictes.

### <span id="page-62-0"></span>**Bibliographie :**

[1] Emmanouil Styvaktakis. « Automating Power Quality Analysis » . Thèse de doctorat. Department of Electric Power Engineering and Department of Signals and Systems. ChalmersUniversity of technologyGoteborg, Sweden. Année 2002.

[2] Vanya IGNATOVA, « Méthodes d'analyse de la qualité de l'énergie électrique. Application aux creux de tension et à la pollution harmonique ». Thèse de Doctorat. Spécialité : « Génie électrique ». Grenoble : Université JOSEPH FOURIER, 20 Octobre 2006.

[3] Ewald F. Fuchs & Mohammad A. S. Masoum «Power Quality in Power Systems and Electrical Machines» ISBN 978-0-12-369536-9. pp 6-10.

[4] Philippe FERRACCI. «La qualité de l'énergie électrique». Cahier technique n° 199. Shneider Electric: Collection technique, octobre 2001.

[5] Théodore WILDI, Gilbert SYBILLE. Electrotechnique. 4ème édition. Canada. De Boeck université, 1999. ISBN 2-8041-4892-0. pp.564-565.

[6] M. Bollen, « Understanding Power Quality Problems ». Voltage Sags and Interruptions", Wiley IEEE Press, 1999.

[7] J. Ville, «Théorie et applications de la notion de signal analytique », Câbles et Transmission, vol.2A, 1948, pp.61-74.

[8] M. Bollen, L. Zhang, « Different methods for classification of three-phase unbalanced voltage dips due to faults », Electric power systems research, vol.66, no.1, July 2003, pp.59-69.

[9] A. Dettloff, D. Sabin, F. Goodman, « Power Quality Performance as a component for Special Manufacturing Contracts between Power Provider and Customer », Proceedings of the "Power Systems World '99" pp.283-291.

[10] P. Pillay, M. Manyage, « Definitions of voltage unbalance », IEEE Power Engineering Review, vol. 5, May 2001, pp.50-51.

[11] N. Bachschmid; P. Pennacchi; A. Vania, « Diagnostic significance of orbit shape analysis and its application to improve machine fault detection », J. Braz. Soc. Mech. Sci.&Eng, vol.26, no.2, Rio de Janeiro April-June 2004

[12] Ignatova, P. Granjon, S. Bacha, « Space vector method for dips and swells analysis », IEEE Transactions on Power Delivery, May 2001, pp.30-41